VTT TECHNICAL RESEARCH CENTRE OF FINLAND LTD

**Joint GFOI / GOFC-GOLD / CONABIO / SilvaCarbon R&D Expert and Capacity Building workshop on:** 

**Regional solutions to forest type stratification and characterising the forest state for national forest monitoring and carbon emissions reporting (REDD+ MRV and LULUCF)**

**Integration methods for forest degradation assessment and change monitoring Tuomas Häme, Laura Sirro, Oleg Antropov,**  Yrjö Rauste, Anne Väänänen, VTT CONABIO, Mexico City

June 7-10, 2016

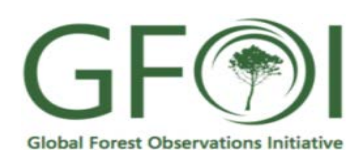

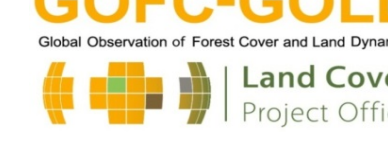

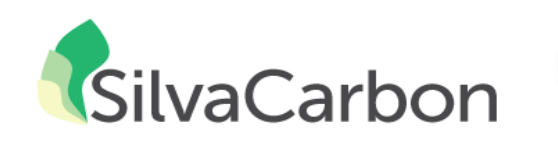

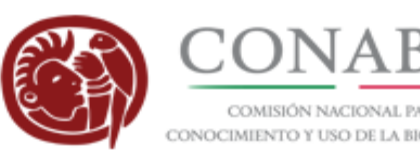

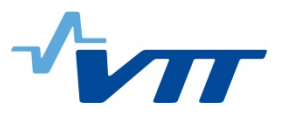

## **Project Background**

- 1. Describe briefly the context and geographical location
- Mapping forest cover and change including degradation
- Accuracy assessment, statistical data provision
- Optical & SAR
- **Projects** 
	- Mexico:
		- Recover EU Oct 2010 Dec 2013: Chiapas Partners COLPOS, ECOSUR; Cooperation SEMANH (Regional government), CONABIO
		- Forestry Thematic Exploitation platform ESA: Chiapas & Durango; Cooperation SEMANH et al. in Chiapas, Univ. Durango
		- Accucarbon ESA: sites in Chiapas & Durango
	- Laos: Finnish Aid
	- **Africa: ESA projects**

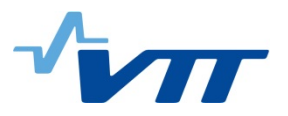

## **Project Background**

- 2. Identify the forest types being mapped
- Humid tropics, sub-tropical
- 3. Describe how the information is used (e.g., national inventory and/or emissions reporting)
- Support to develop MRV of REDD+, National forest inventories

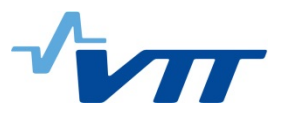

- 1. Describe your current approach to forest stratification mapping and/or characterising the forest state
- a) Forest cover mapping

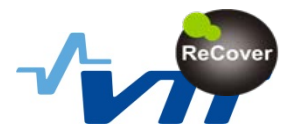

## **The SilvaSat concept**

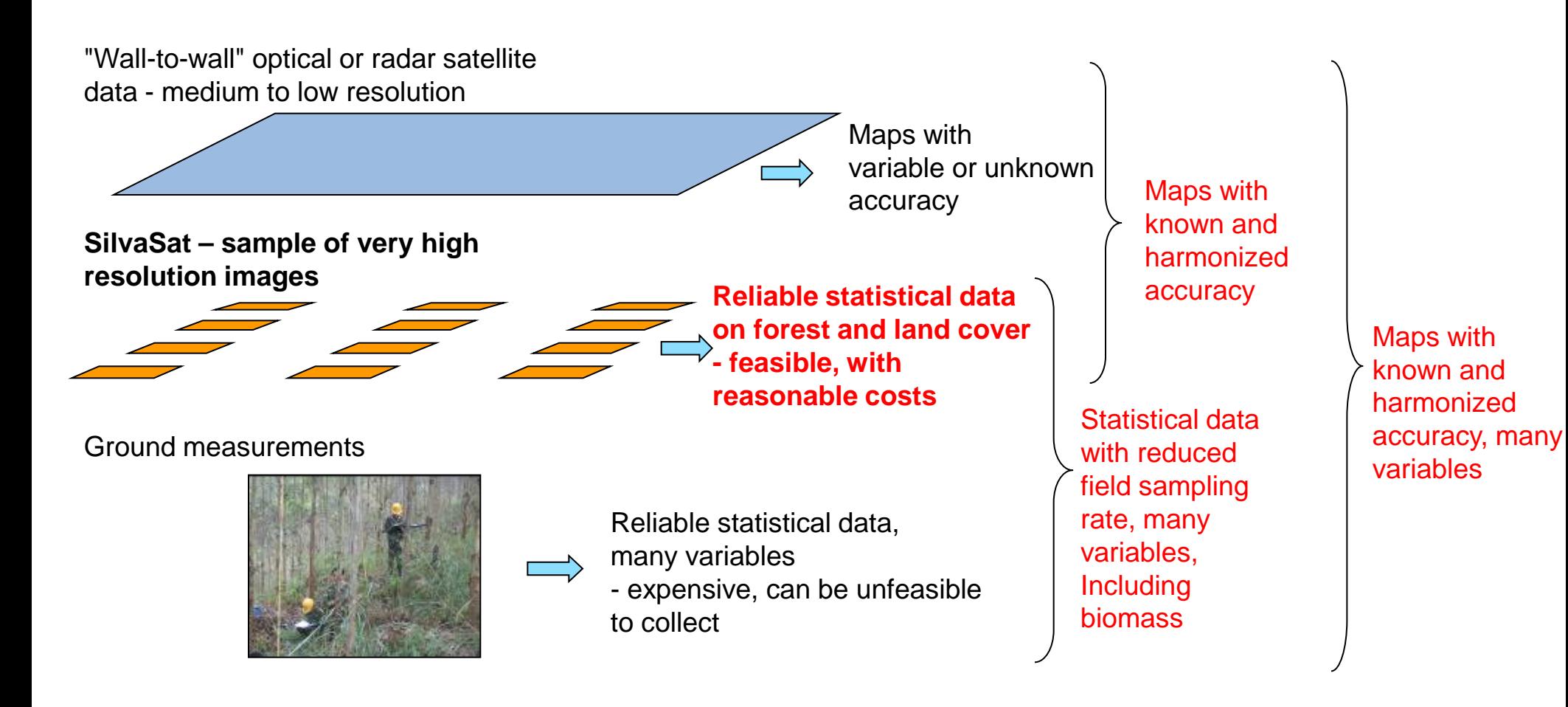

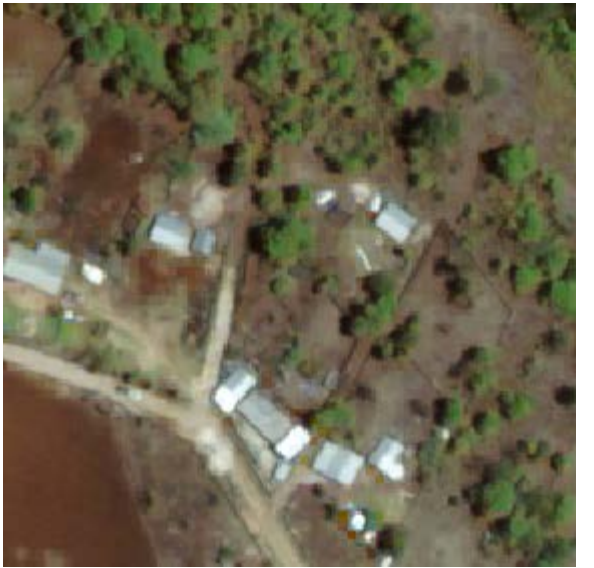

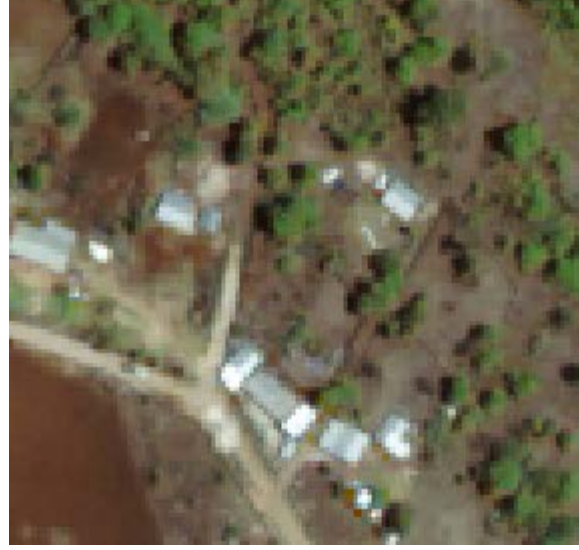

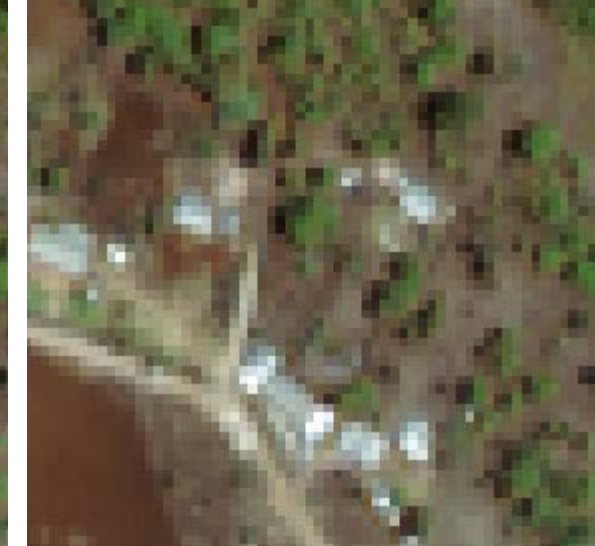

120 m x 120 m

 $\sqrt{m}$ 

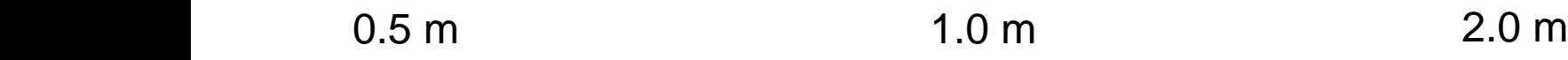

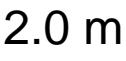

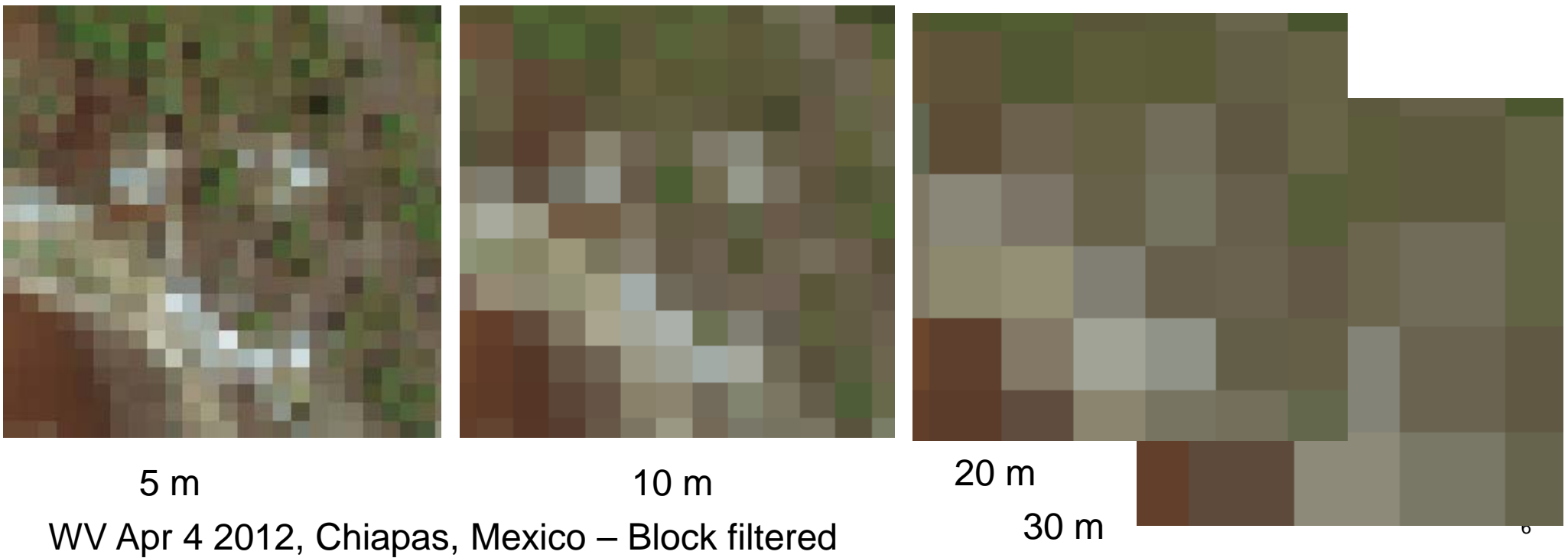

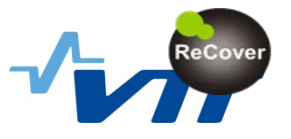

## **Proposal made to ESA on public VHR sampling satellite**

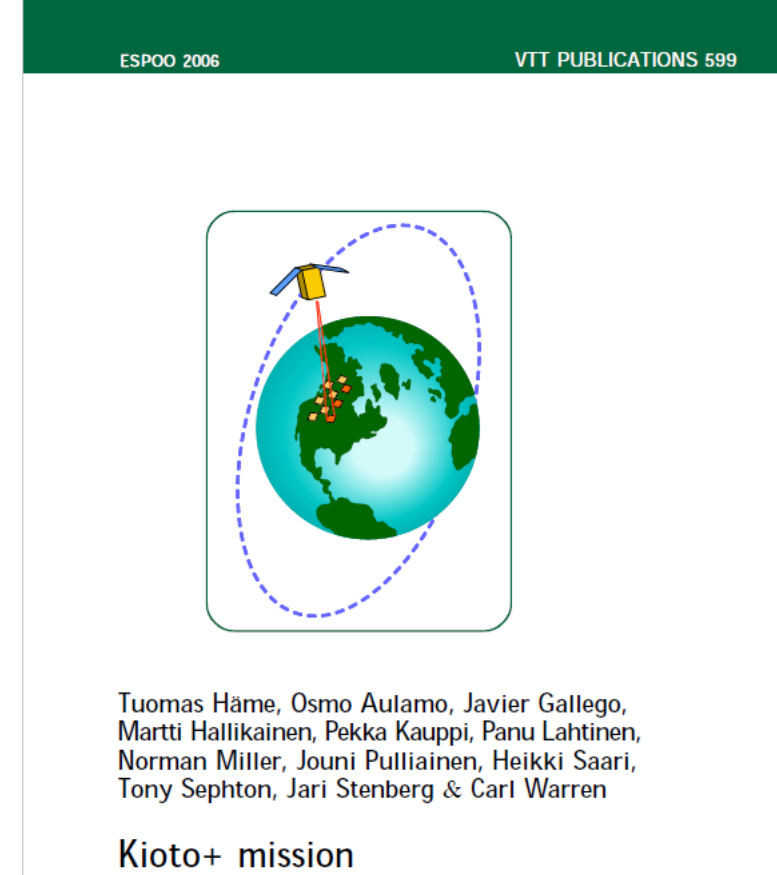

Global and accurate monitoring of forest, land cover and carbon

#### <http://www.vtt.fi/inf/pdf/publications/2006/P599.pdf>

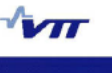

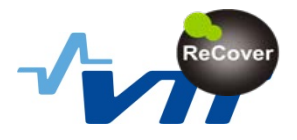

## **Iterative mapping process**

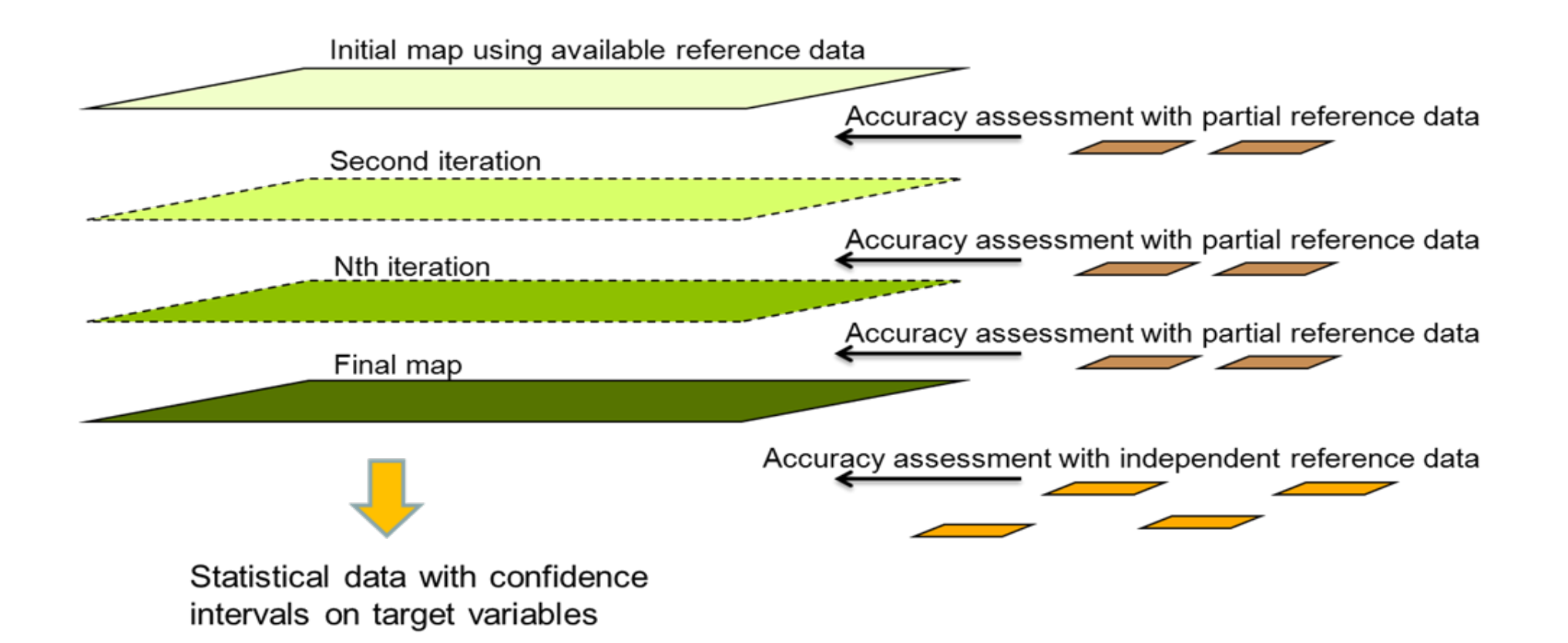

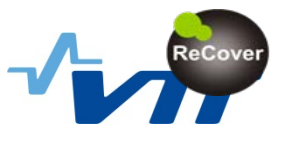

## **Training and accuracy assessment**

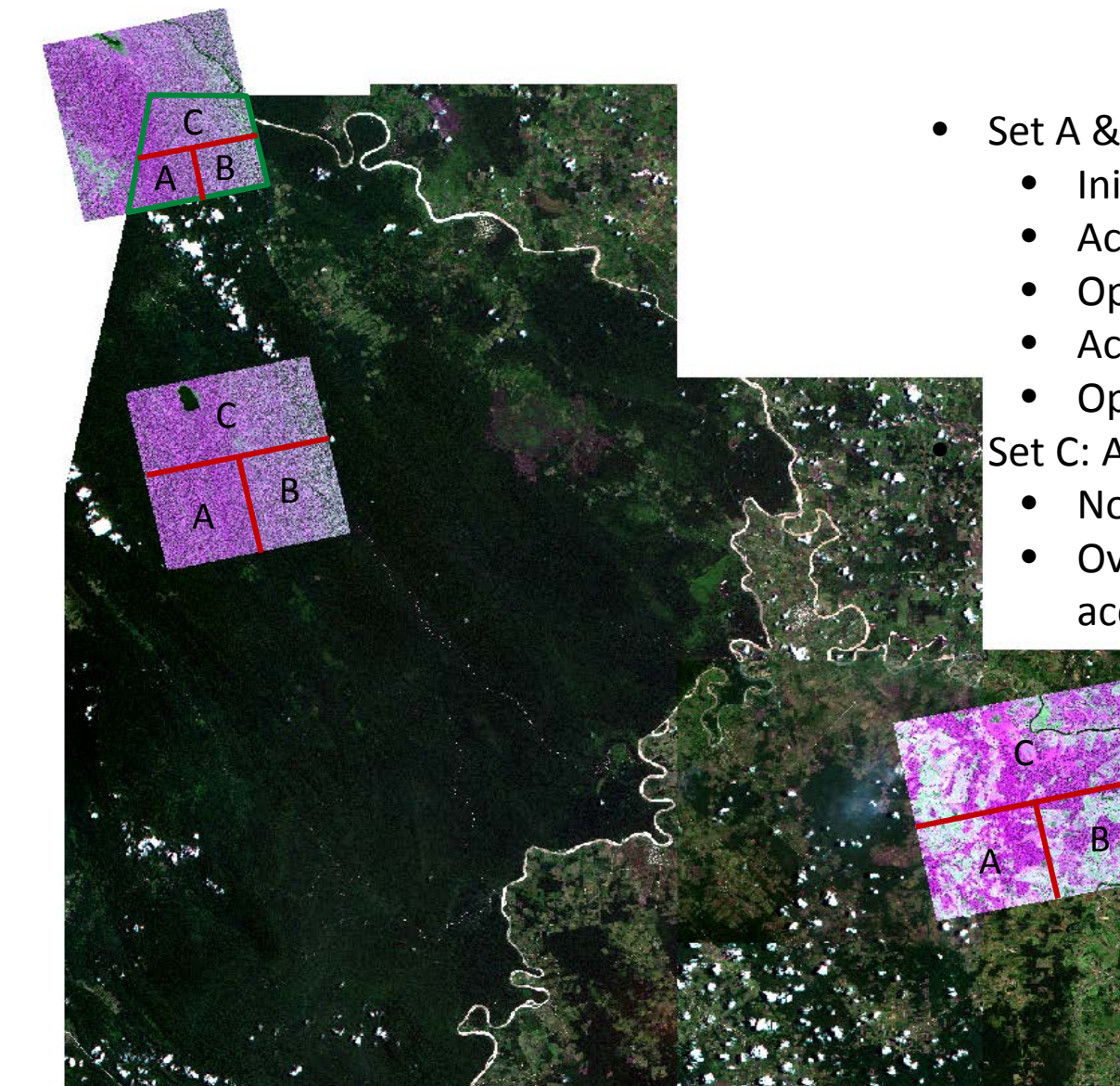

- Set A & B: training and reduction of bias
	- Initial model with set A
	- Acc. assessment with set A
	- Optional model adjustment
	- Acc. Assessment with set B
	- Optional model adjustment
	- Set C: Actual accuracy assessment
		- No model adjustment
		- Overall accuracy, user's and producer's accuracies

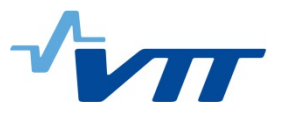

## **Two-stage sampling**

First stage:

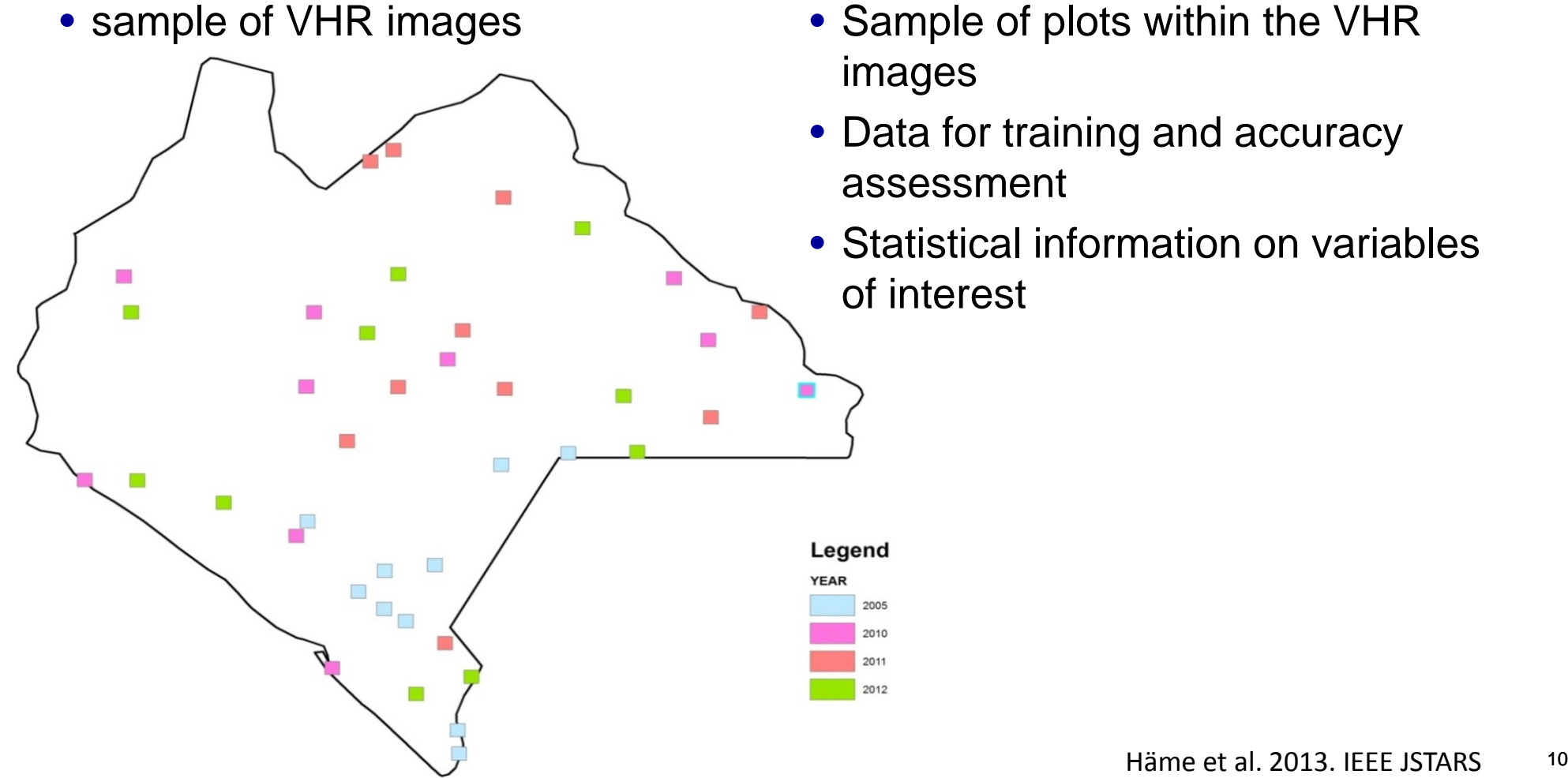

Second stage:

- Sample of plots within the VHR images
- Data for training and accuracy assessment
- Statistical information on variables of interest

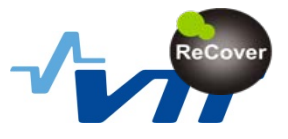

## **Sample plots of VHR data**

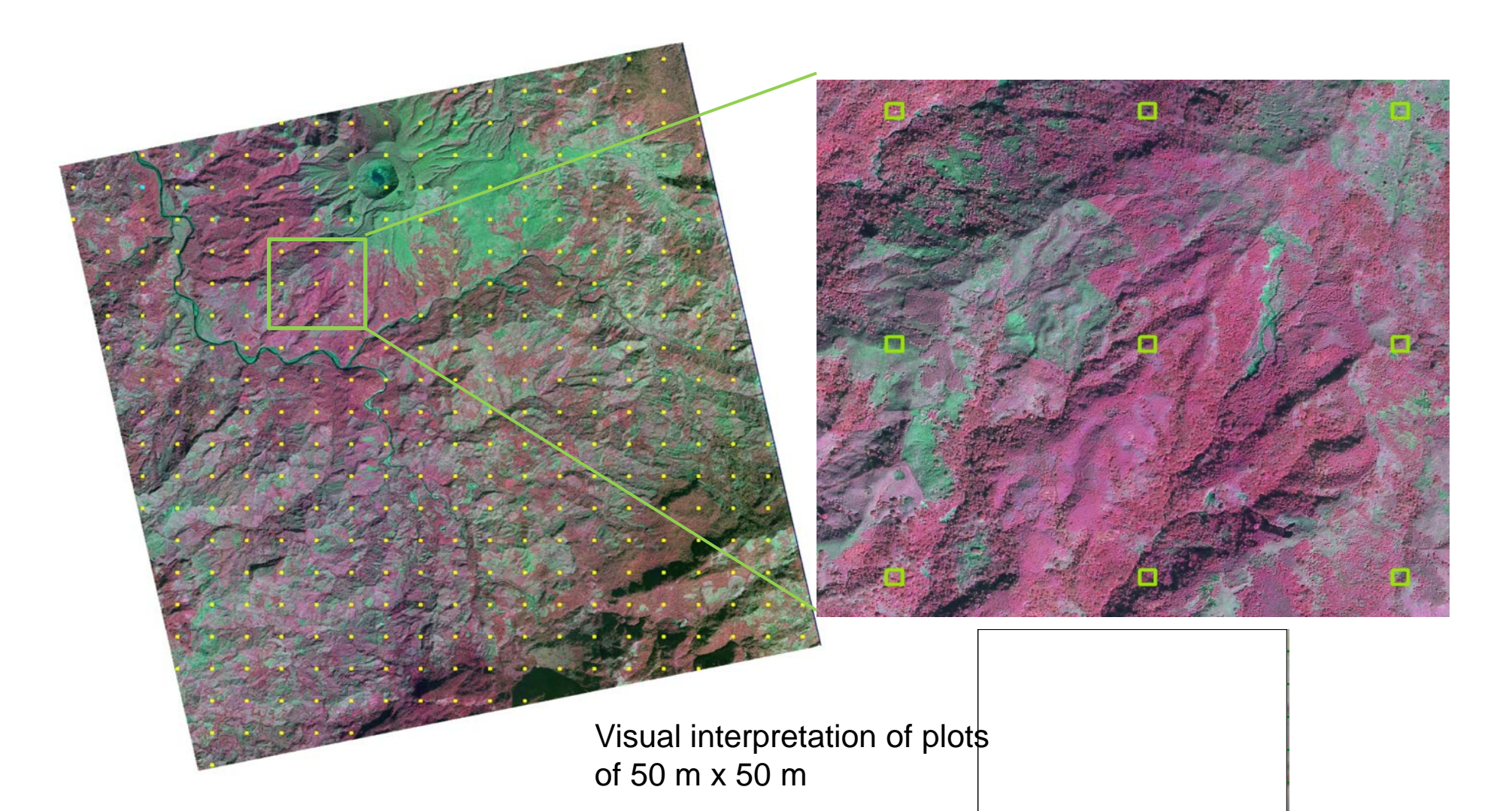

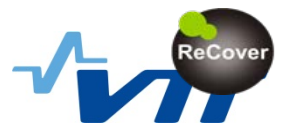

## **A sample of class definitions applied in Chiapas**

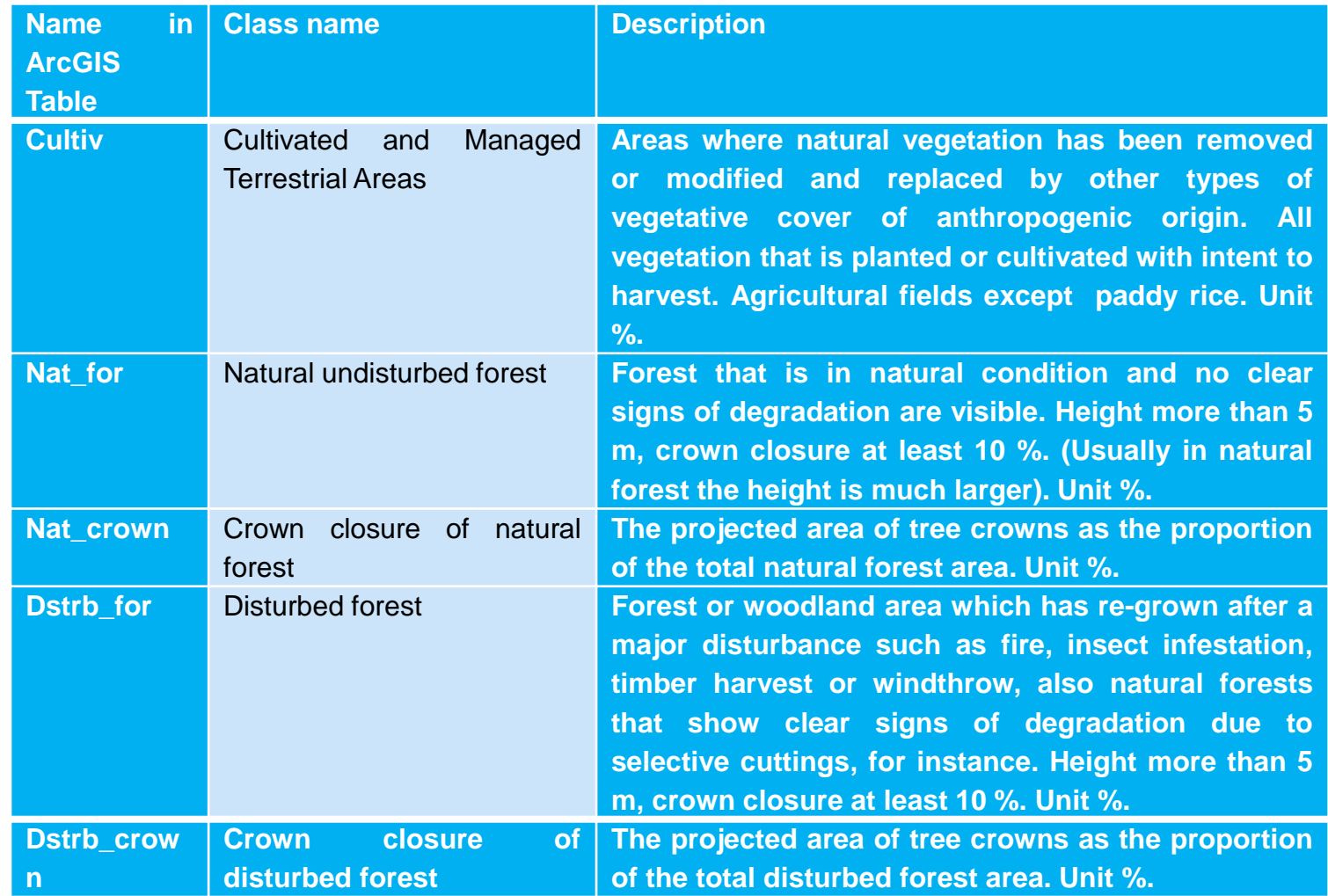

## **Image mosaic maps**

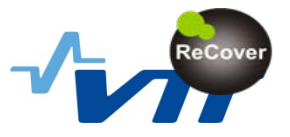

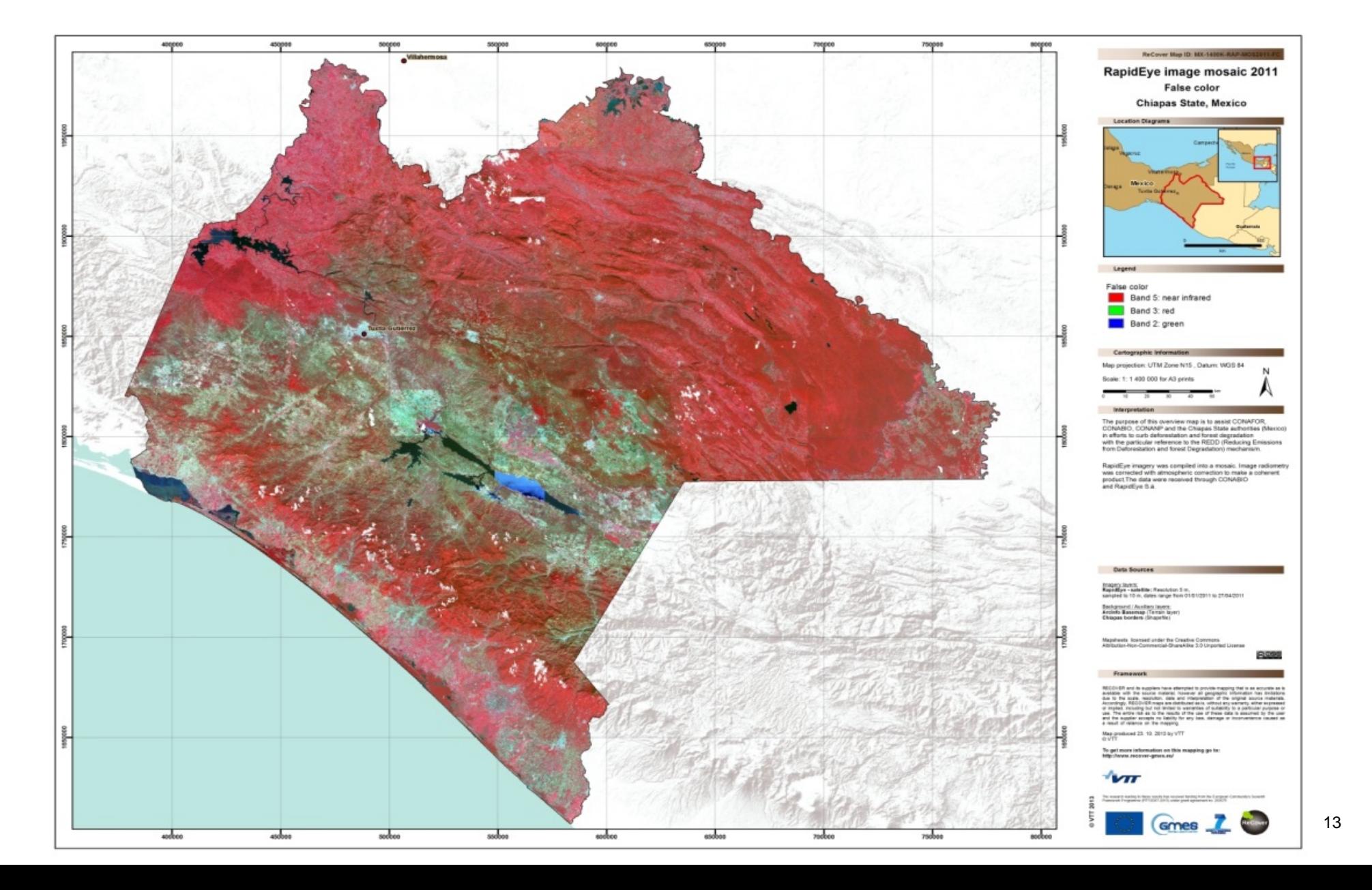

## **Forest - non-forest maps from optical and PALSAR**

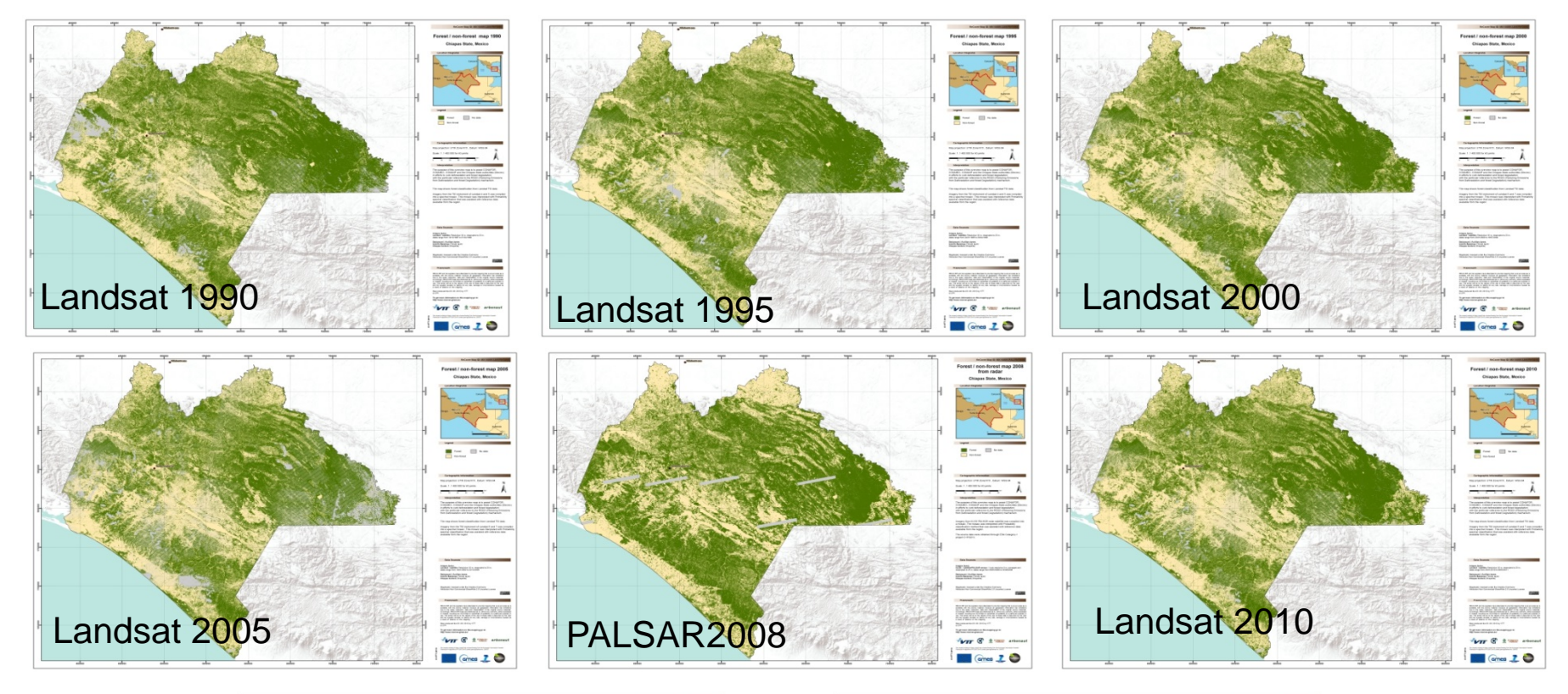

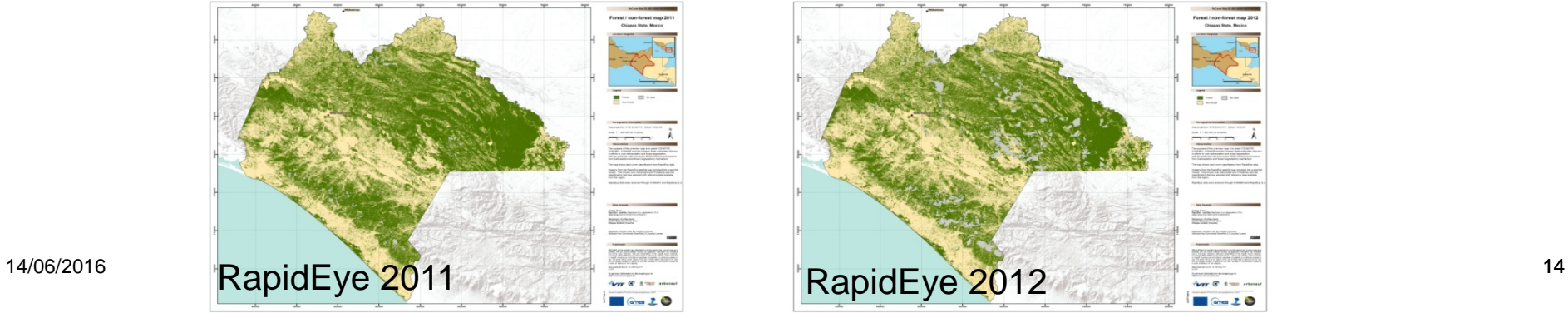

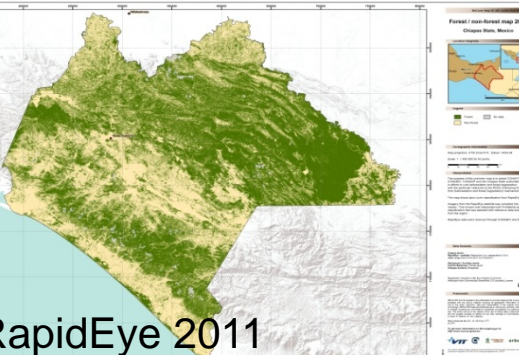

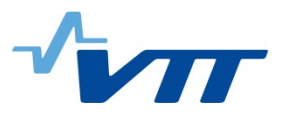

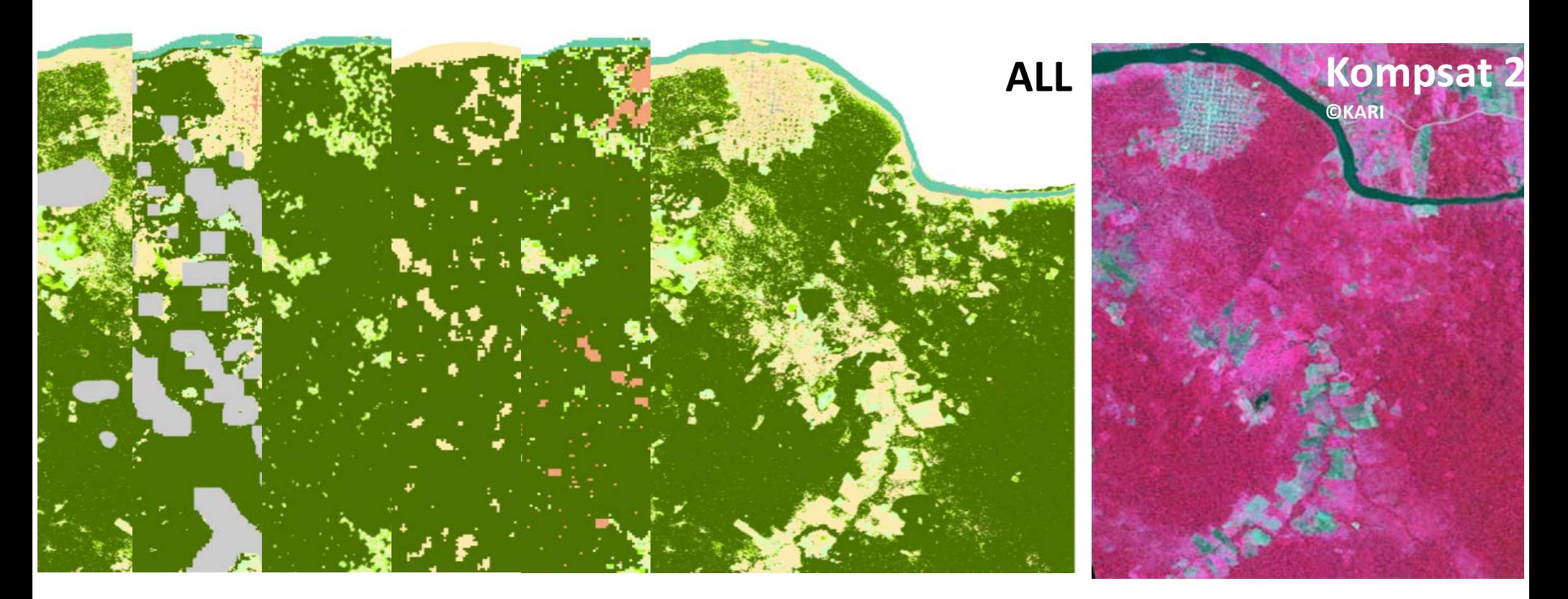

Sirro et al ESA Living Planet 2013 Häme et al ESA Living Planet 2013

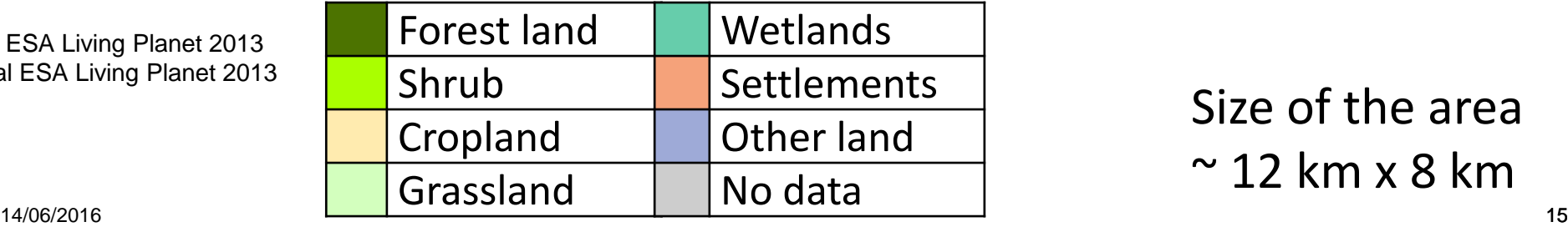

Size of the area  $\sim$  12 km x 8 km

# **Cloudy optical maps augmented by SAR classifications**

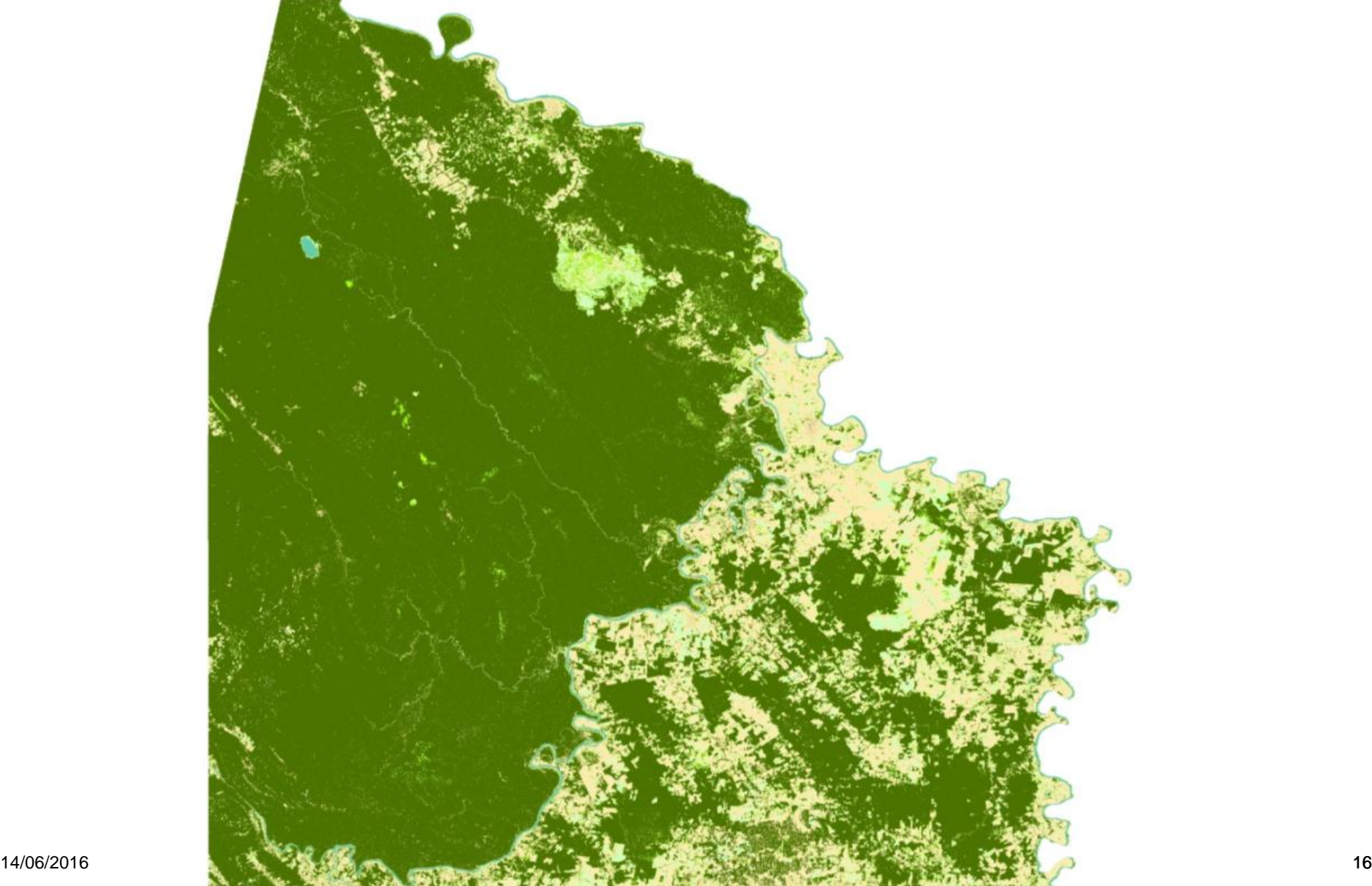

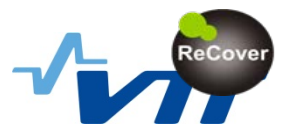

## **Accuracy assessment results – Chiapas sub-area**

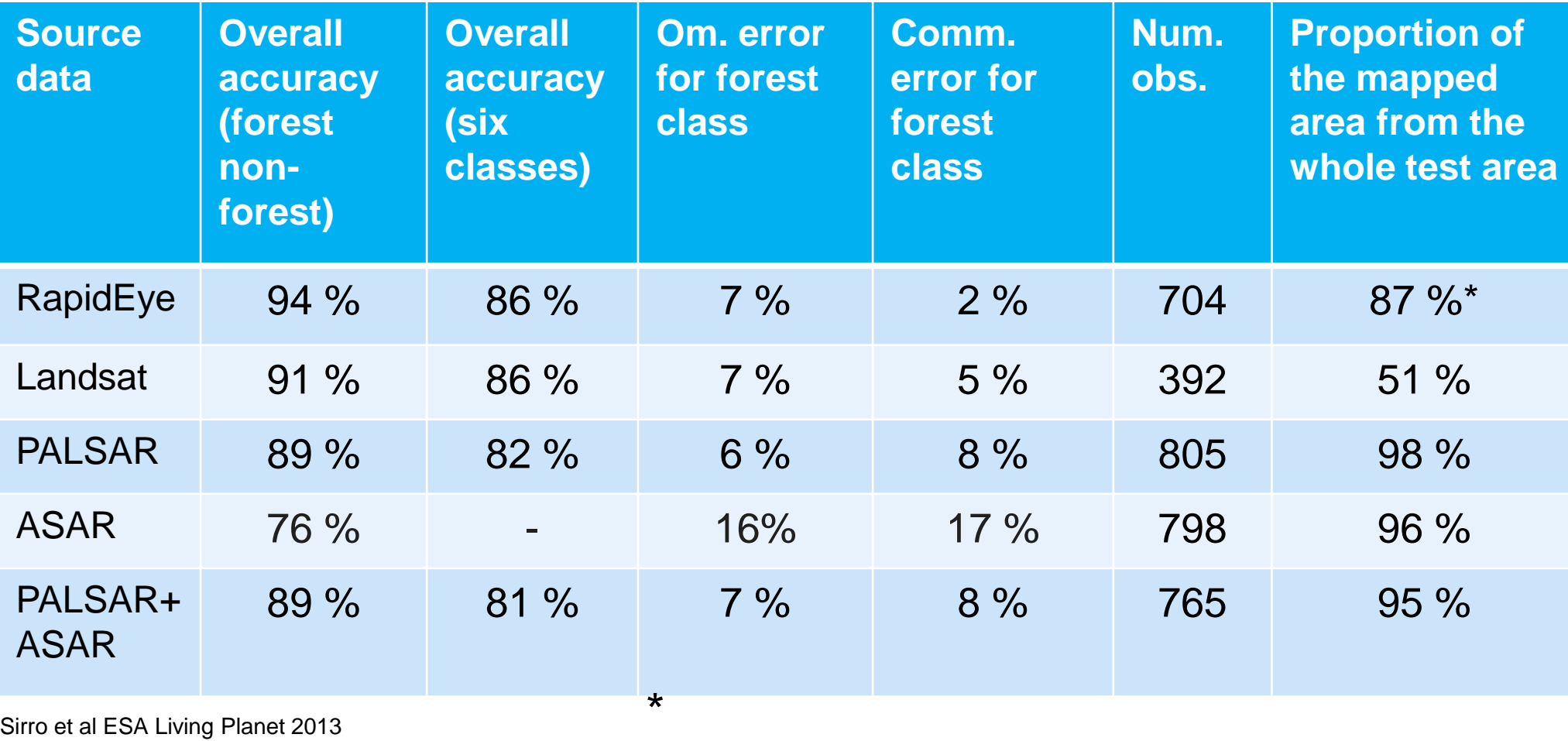

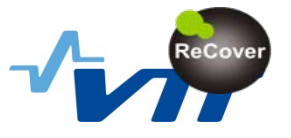

## **Forest area estimate for state Chiapas, Mexico**

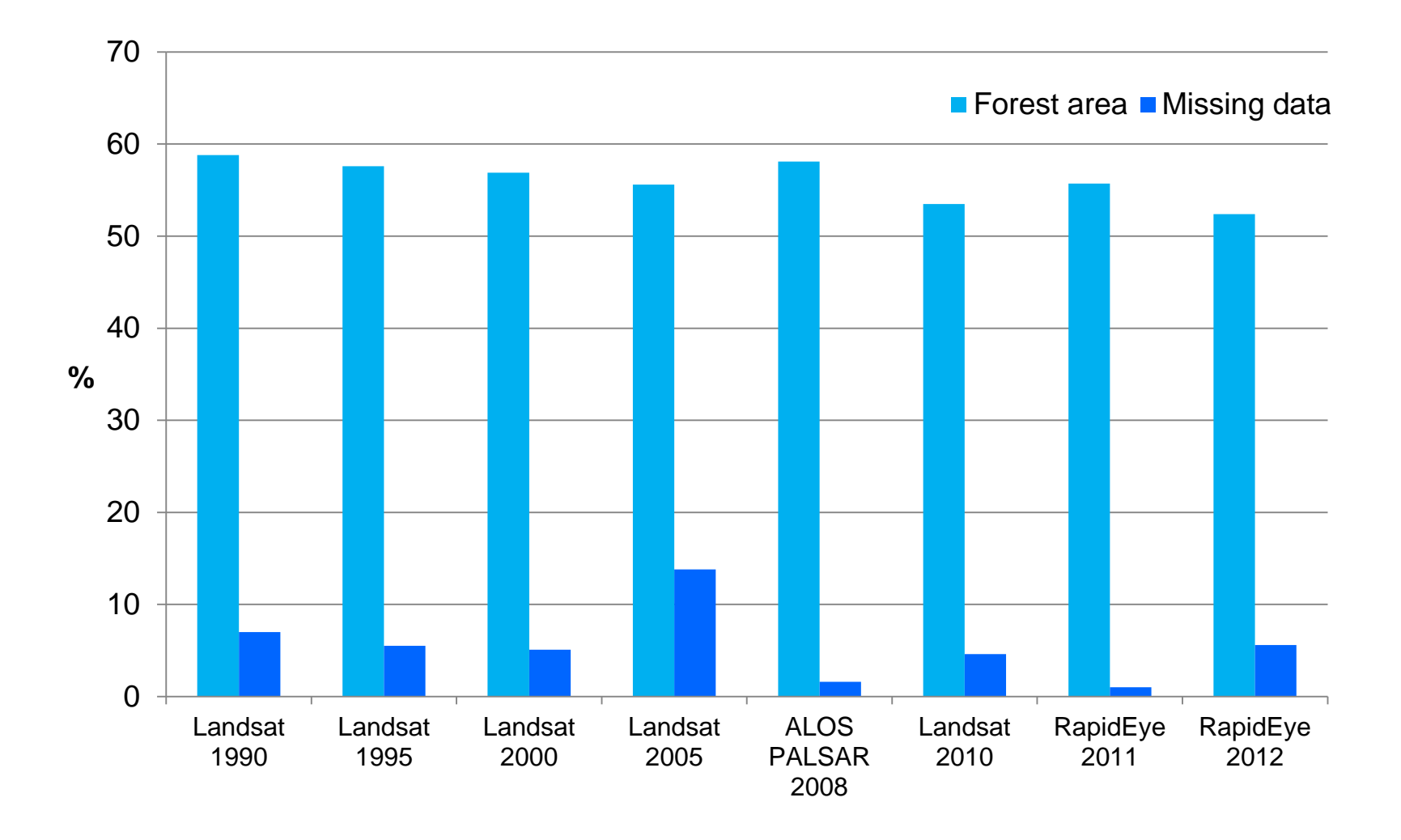

## **Landsat mosaic 1990 and GeoEye-1 image from December 16th 2010**

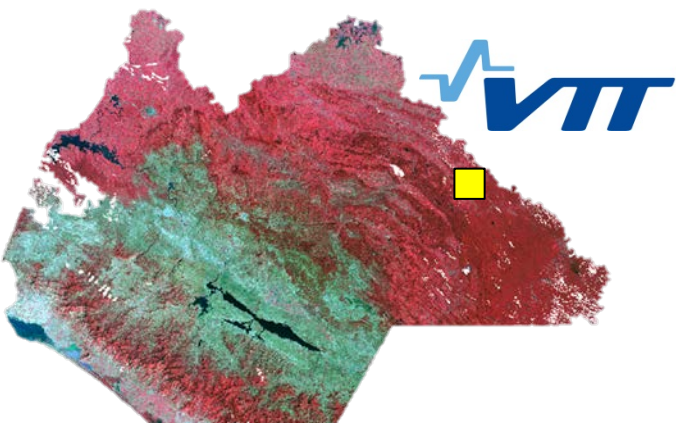

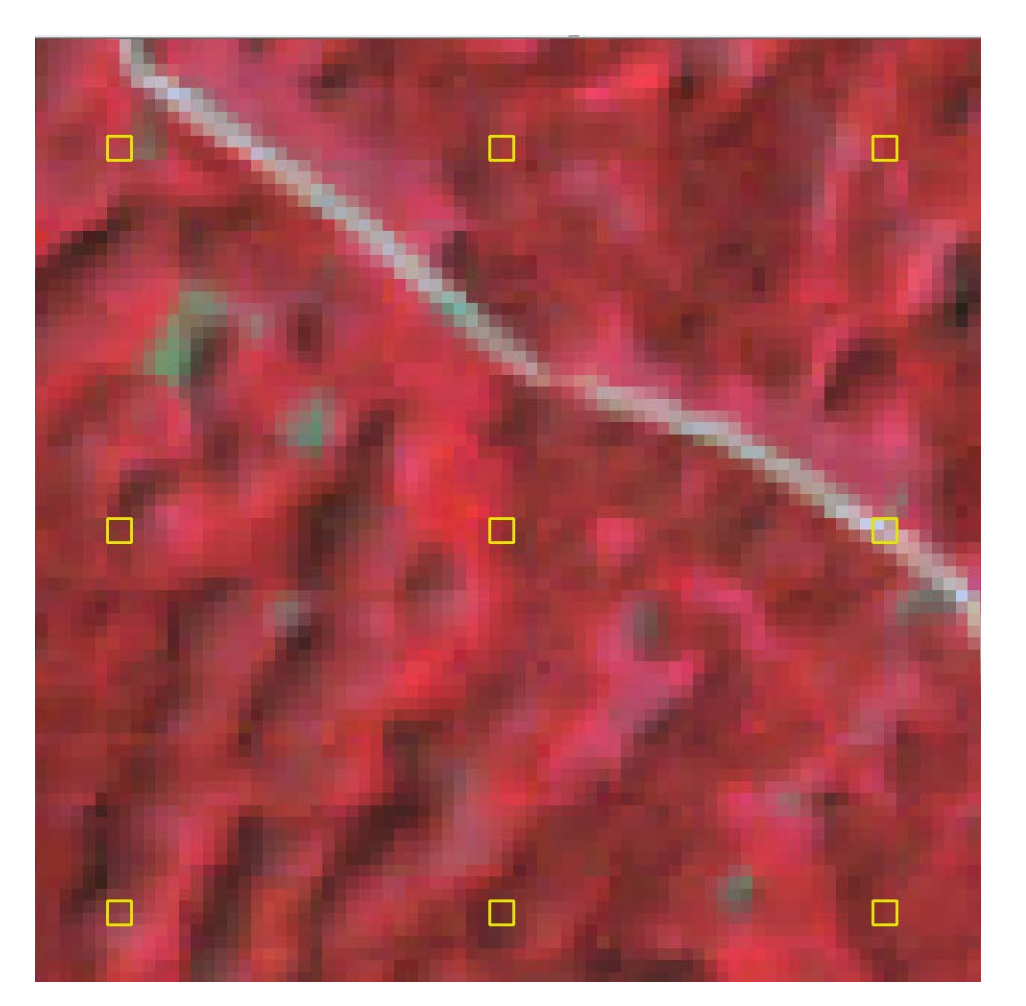

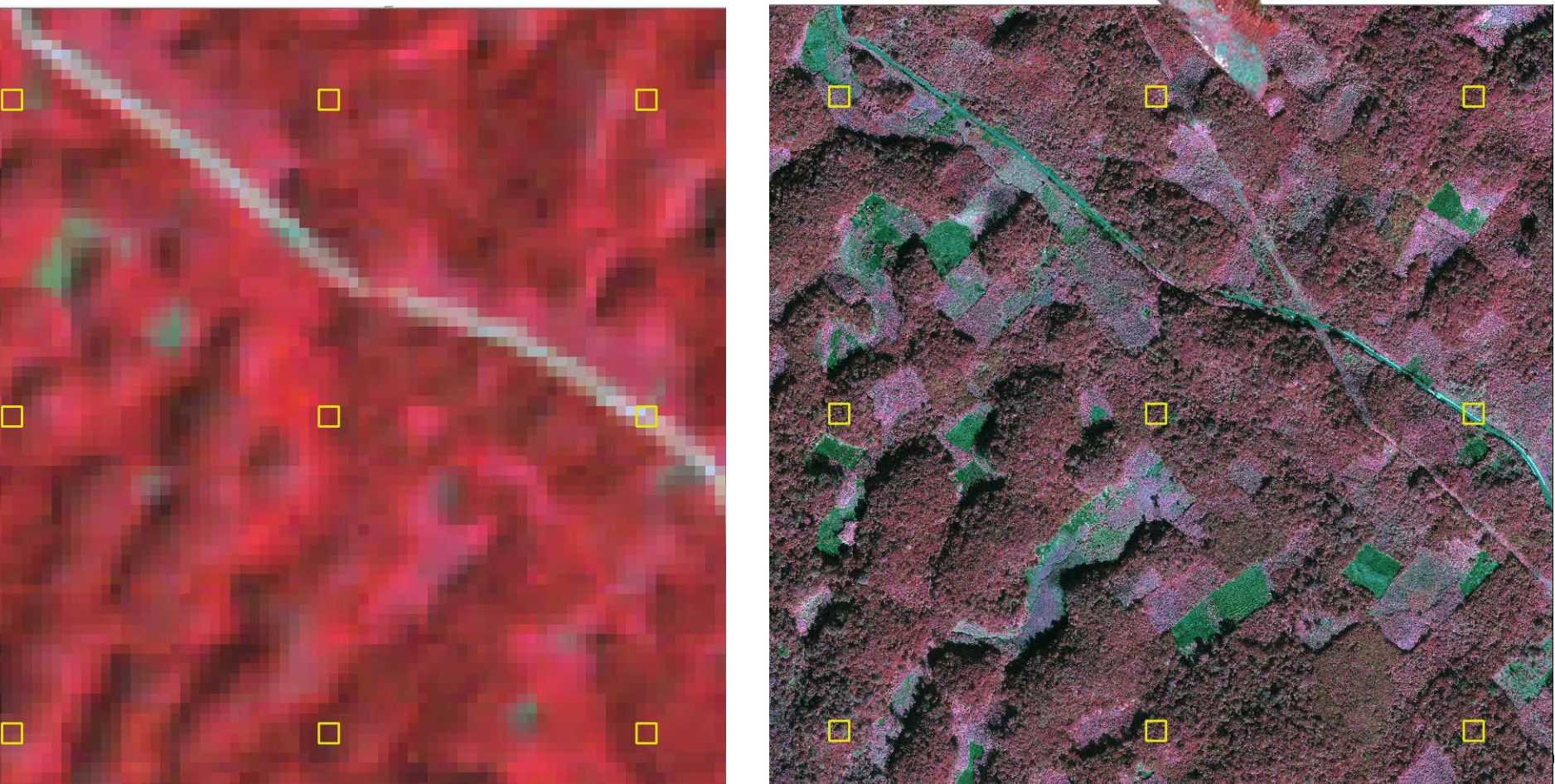

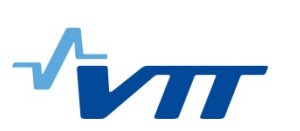

## **Landsat mosaic 1990 and GeoEye-1 image from December 16th 2010**

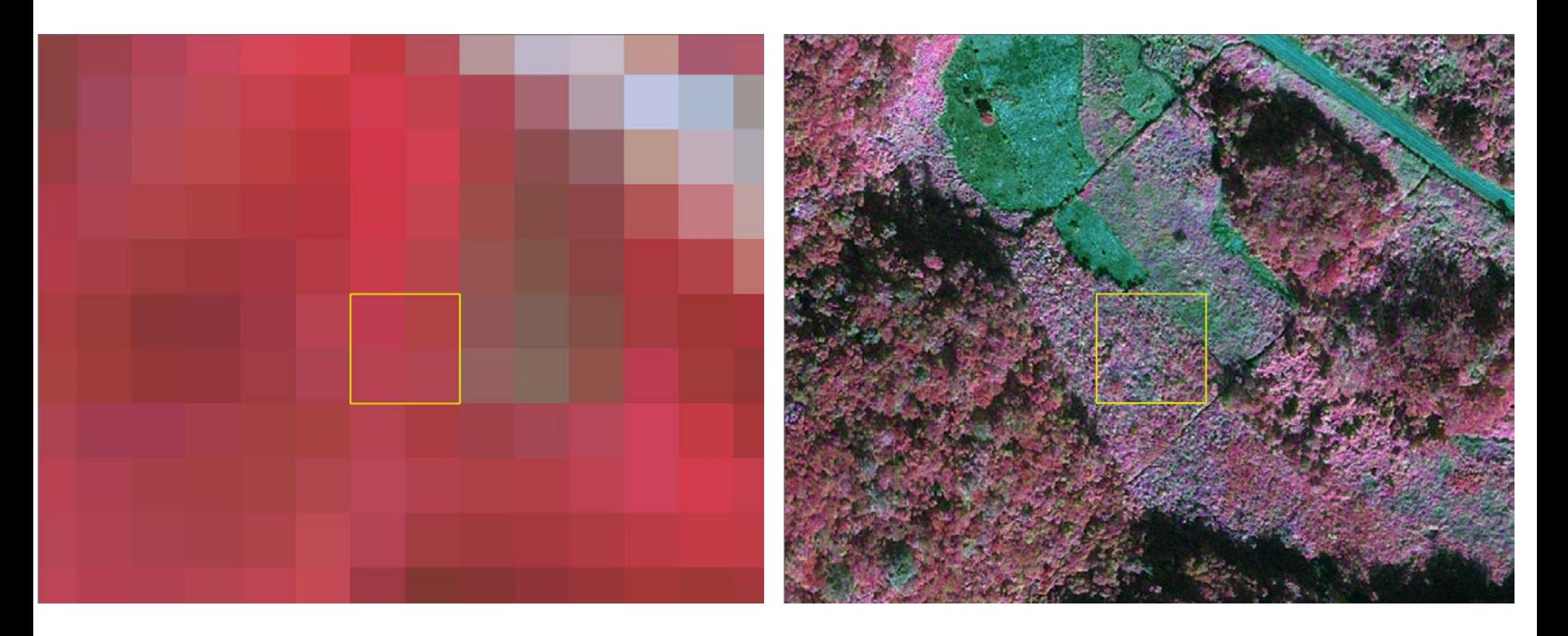

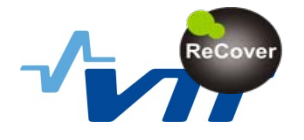

## **Forest areas within VHR image areas in 2010 Chiapas, Mexico**

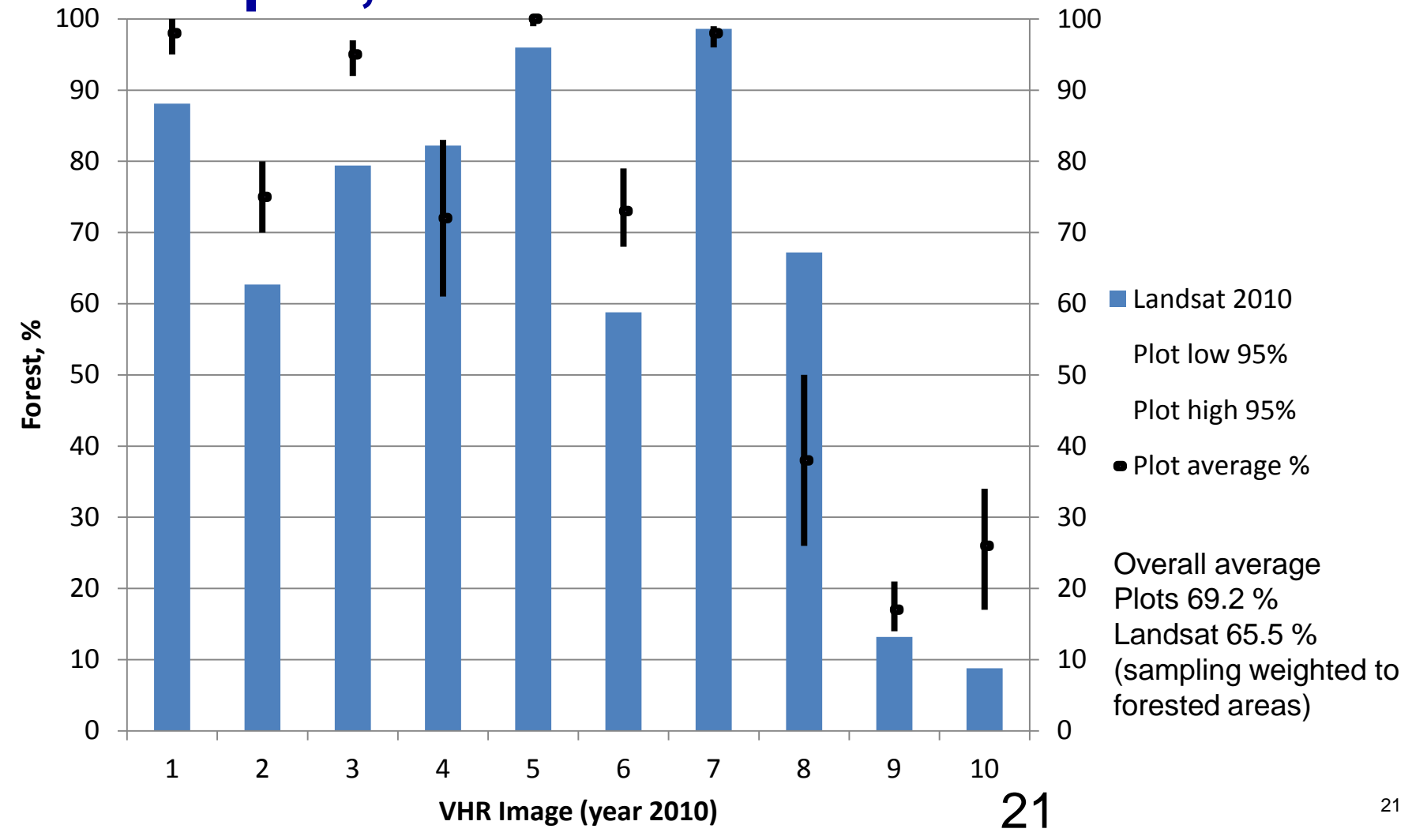

## **AVNIR (optical) vs. PALSAR accuracies Savannakhet, Laos**

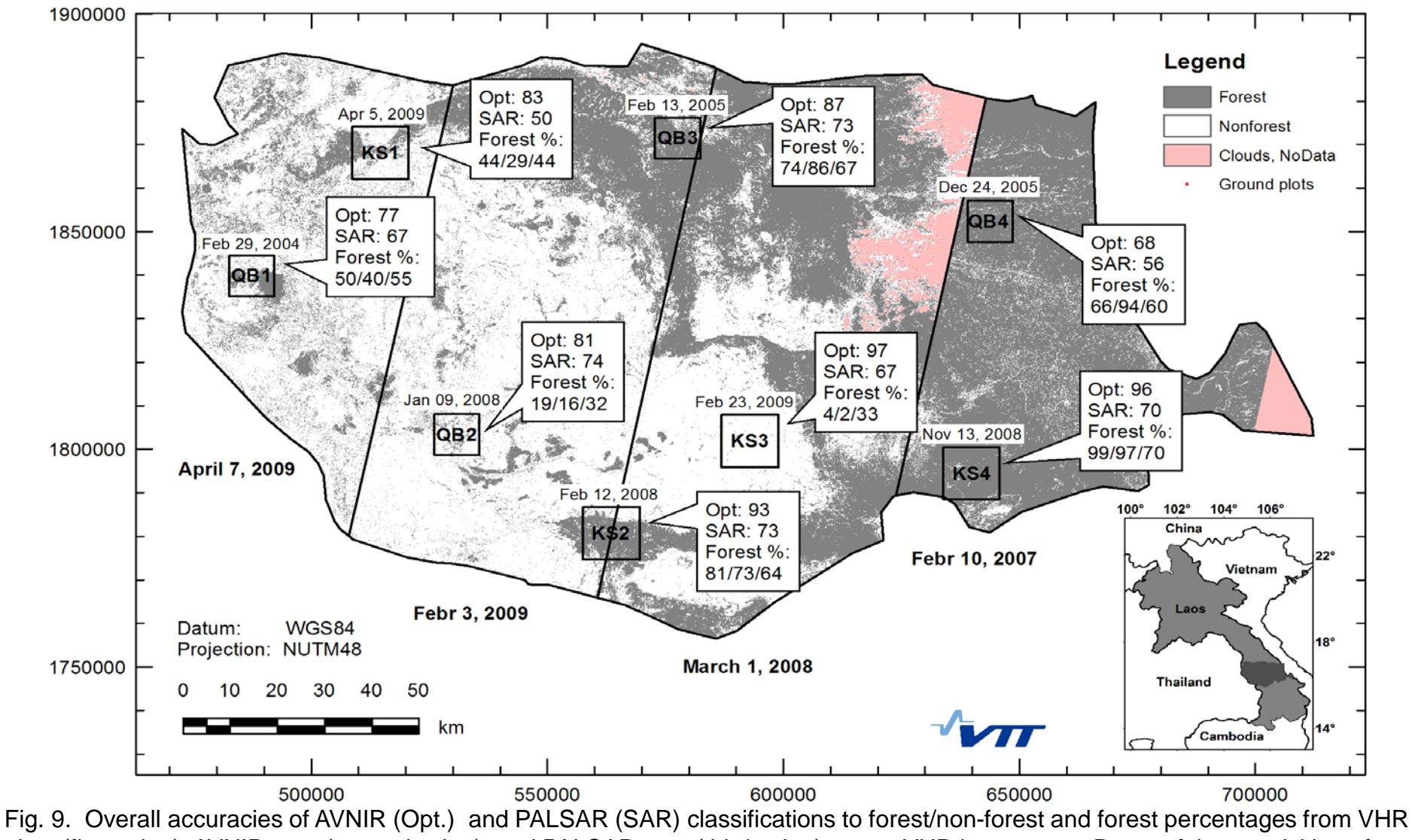

22 plots (first value), AVNIR map (second value), and PALSAR map (third value) over a VHR image arear Dates of the acquisition of<br>AVNIR data and image strip borders shown under the map. Häme et al JSTARS 2013 AVNIR data and image strip borders shown under the map. Häme et al JSTARS 2013

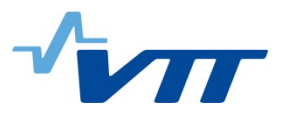

- 1. Describe your current approach to forest stratification mapping and/or characterising the forest state
- b) Disturbance degradation

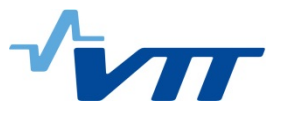

### **Service for Mexico: change between 1990 and 2010**

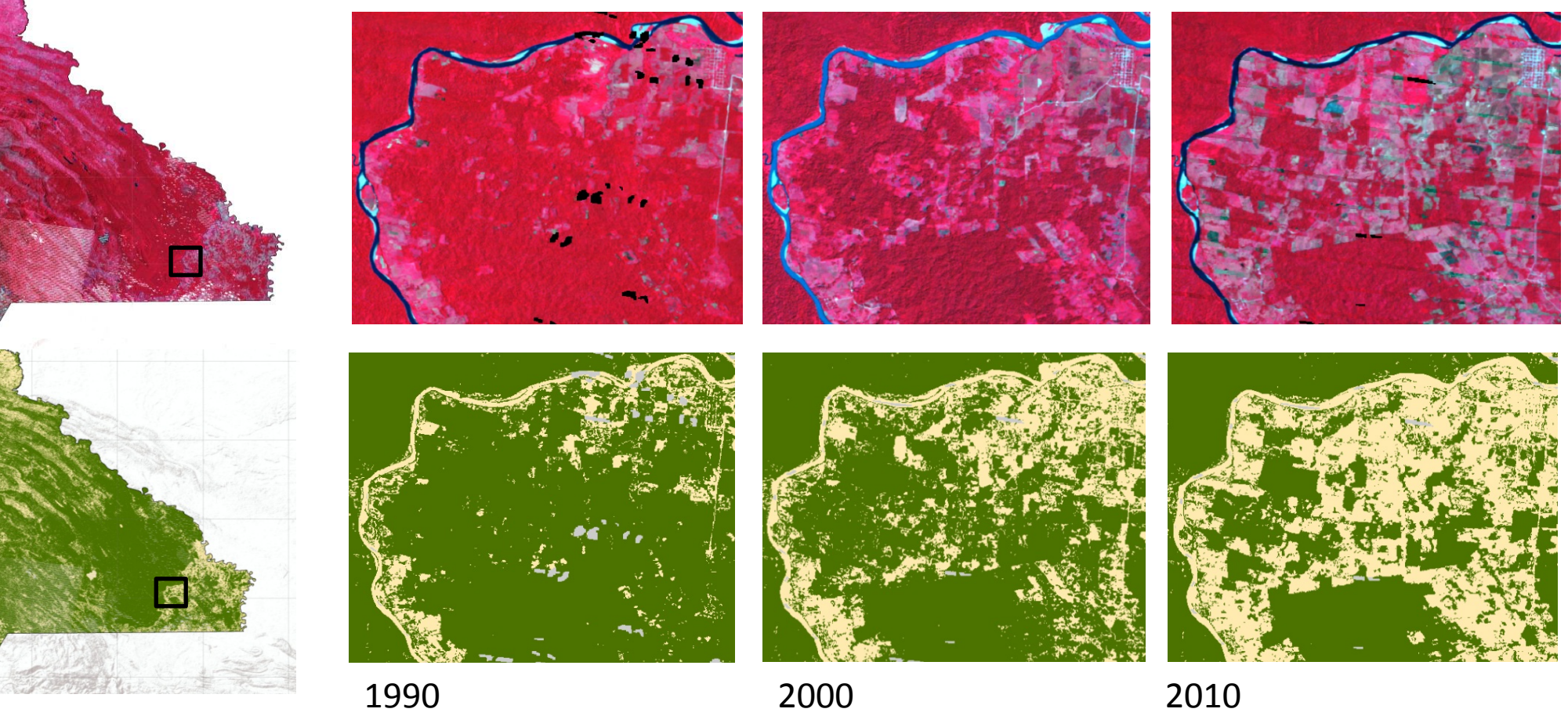

Area size ~ 11 km x 13 km

14/06/2016 24

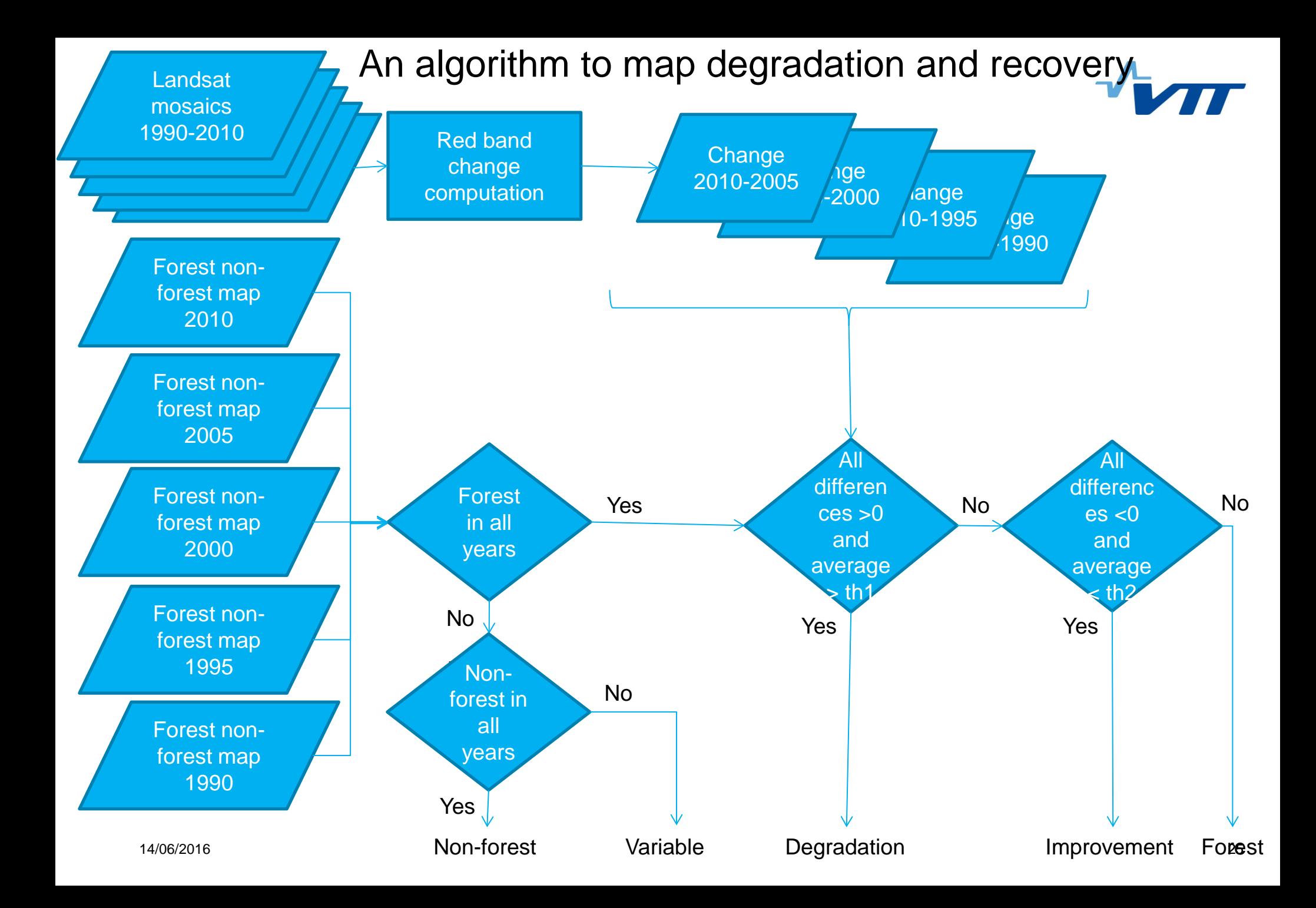

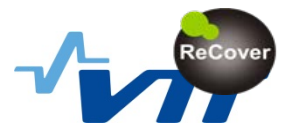

## **Degradation & recovery 1990 - 2010**

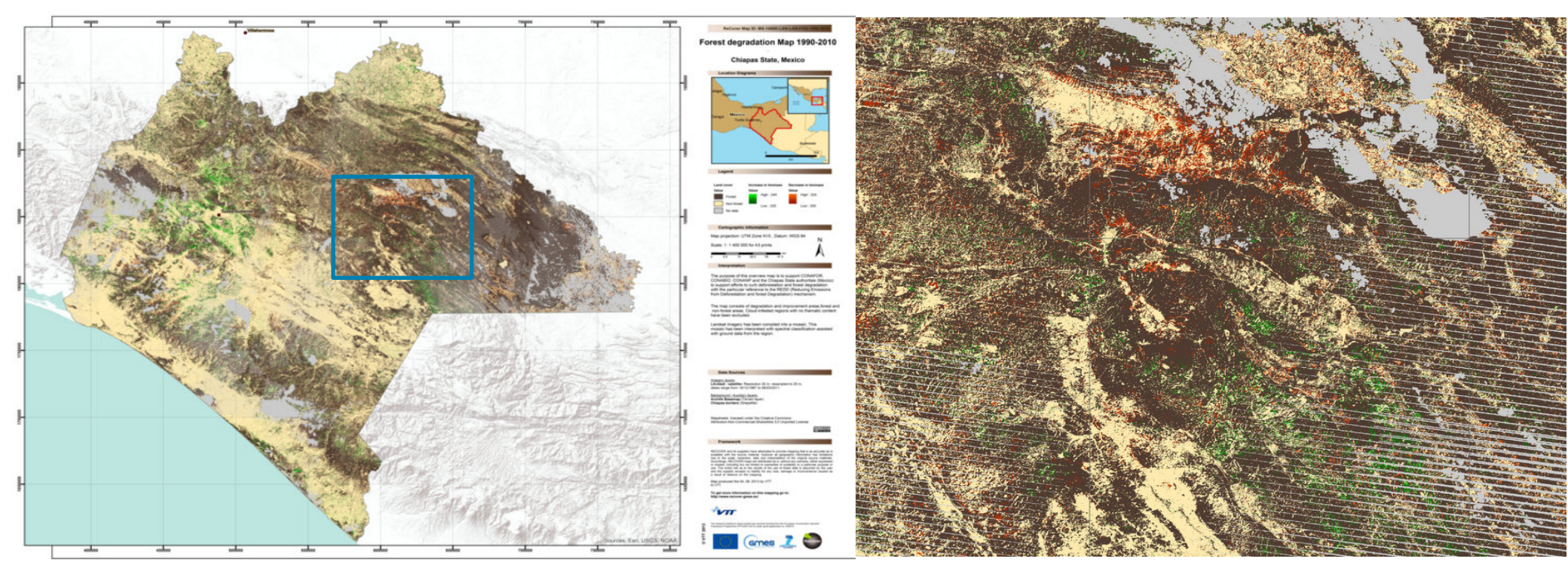

Chiapas, Mexico

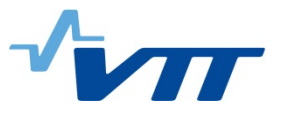

## **Changes in Chiapas**

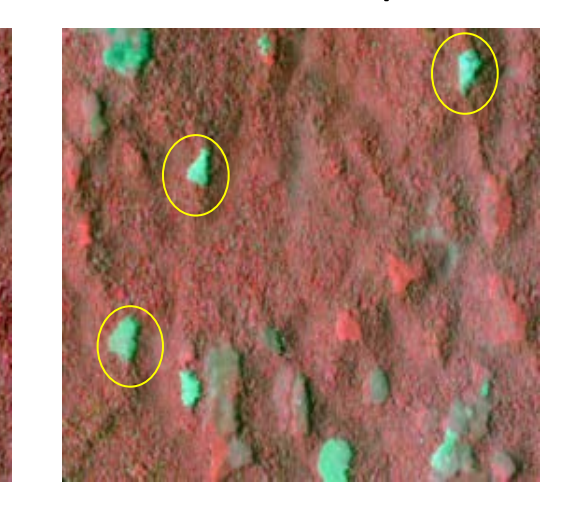

23.9.2014 Spot5 18.4.2015 Spot5 24.3.2016 Sentinel

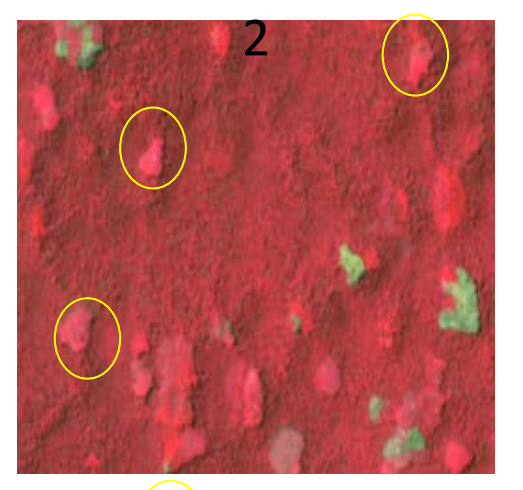

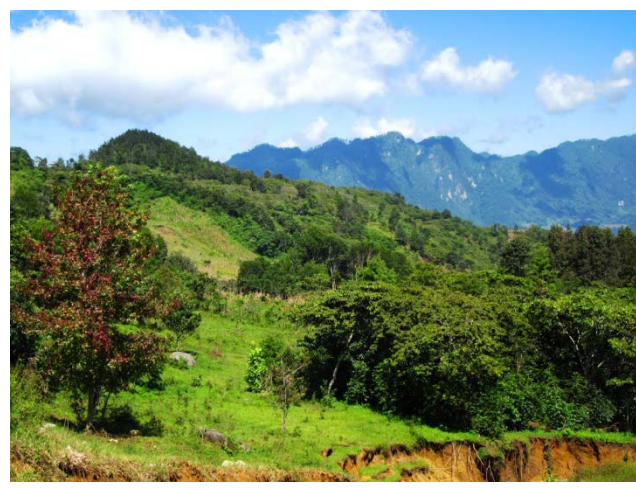

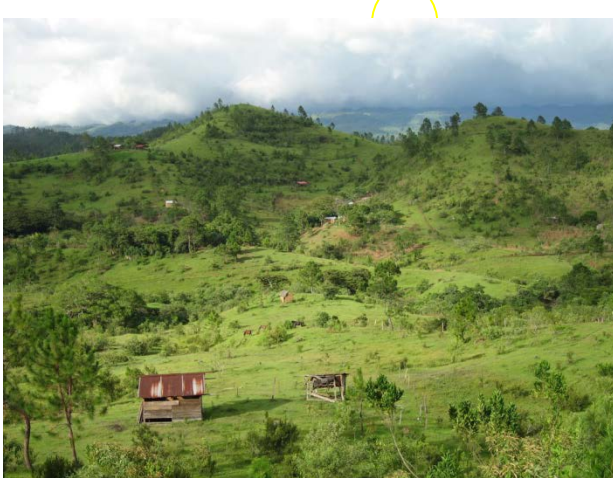

الماری البار المال المورد المال المورد المورد المورد المورد المورد المورد المورد المورد المورد المورد المورد ا<br>27 المورد المورد المورد المورد المورد المورد المورد المورد المورد المورد المورد المورد المورد المورد المورد ال Google Earth, Mateo E. J. Tinajero Google Earth, Yannick Meyer

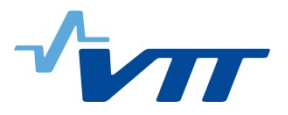

## **Structural parameter product examples – Landsat TM/ETM 1990, 2010**

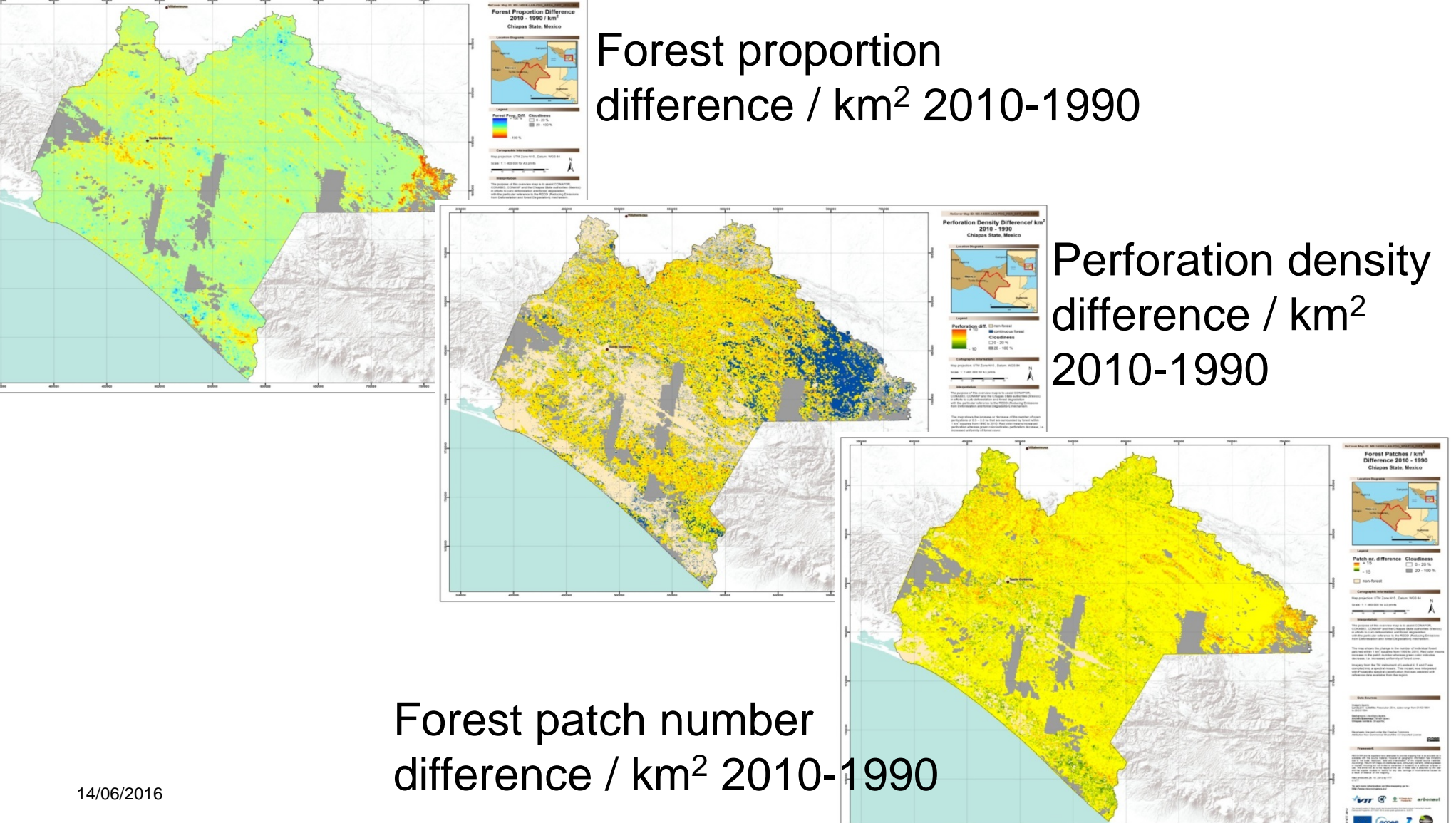

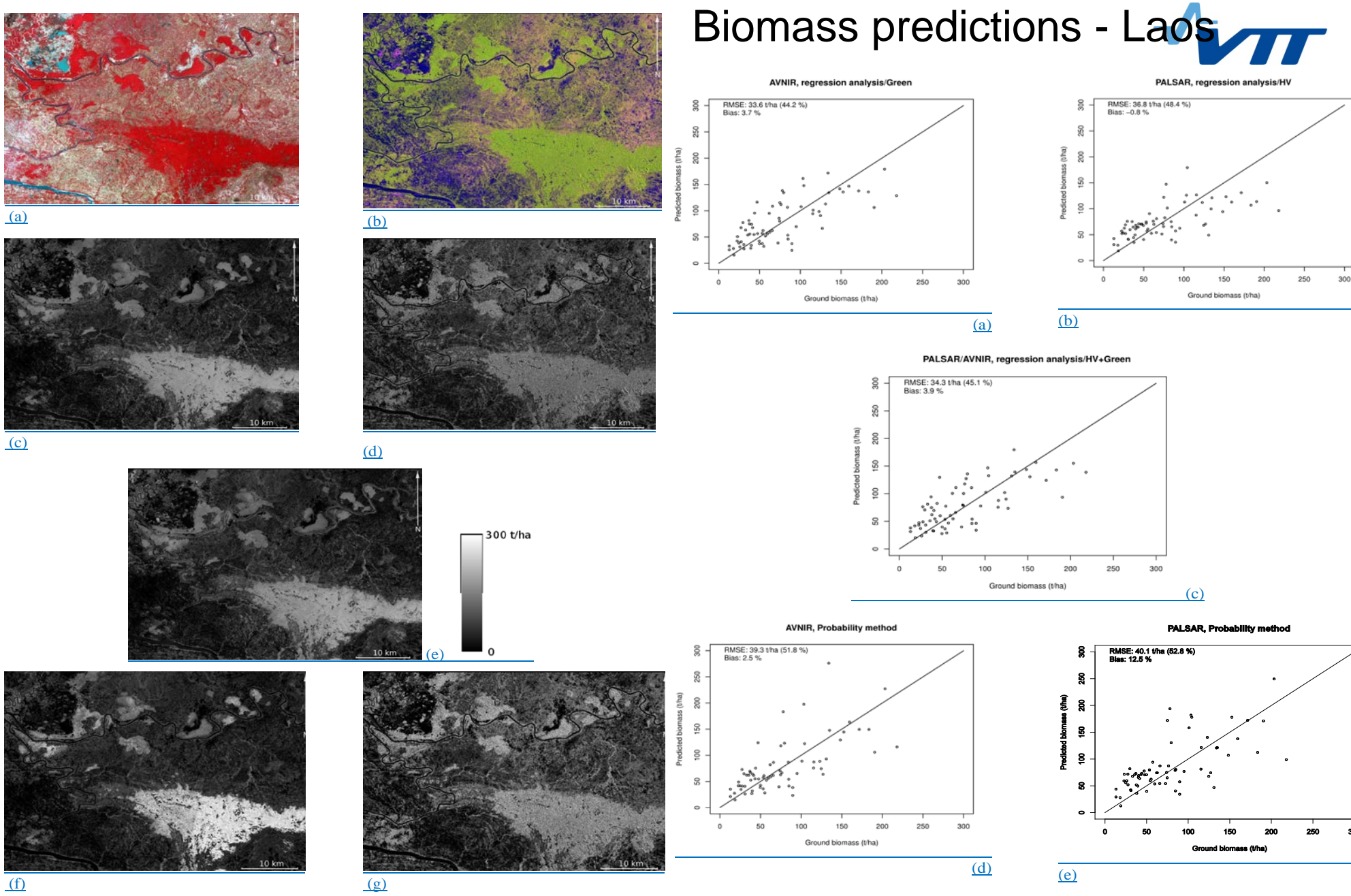

Fig. 6. Biomass estimates with ALOS AVNIR and ALOS PALSAR data: (a) AVNIR color infrared composite image, (b) PALSAR color composite image<br>(HH red, HV green, HH/HV blue), (c) AVNIR regression prediction with green band onl HV regression prediction, (f) AVNIR Probability prediction, (g) PALSAR Probability prediction. Area size 60 km by 40 km. ALOS data ©JAXA.

Häme et al JSTARS 2013

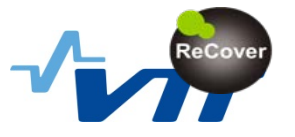

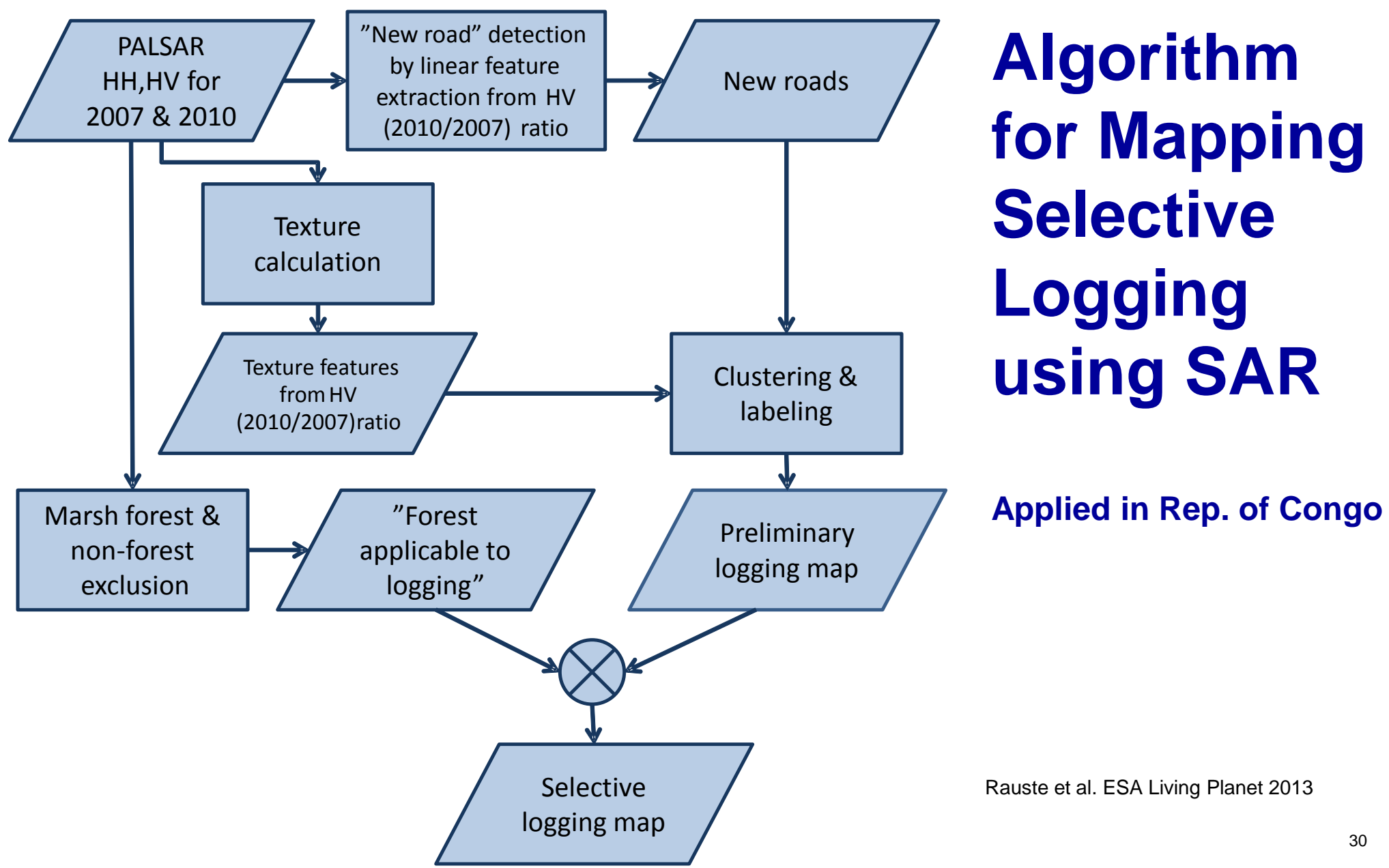

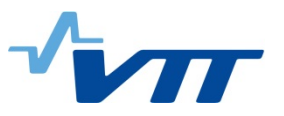

### **Selective Logging in Republic of Congo/PALSAR Derived Map**

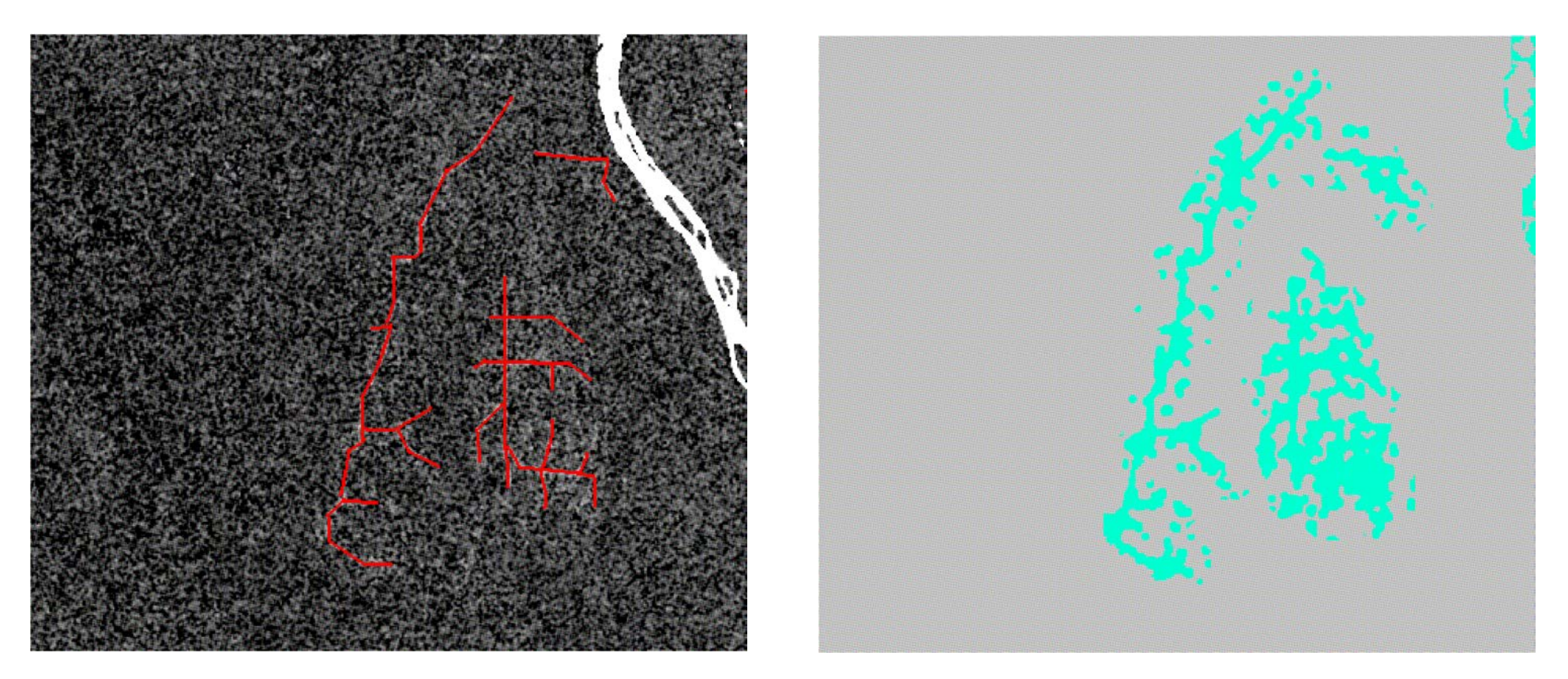

## Roads on HV ratio (left) and logged area (right)

Work done in project "GSE (GMES Service Elements) Forest Monitoring/REDD (Reducing of Emissions from Deforestation and forest Degradation in Developing Countries) Extension" coordinated by GAF AG (Germany) and funded by ESA

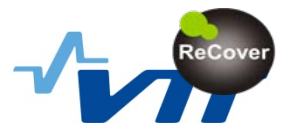

## **Accuracy Assessment of PALSAR-Derived Map**

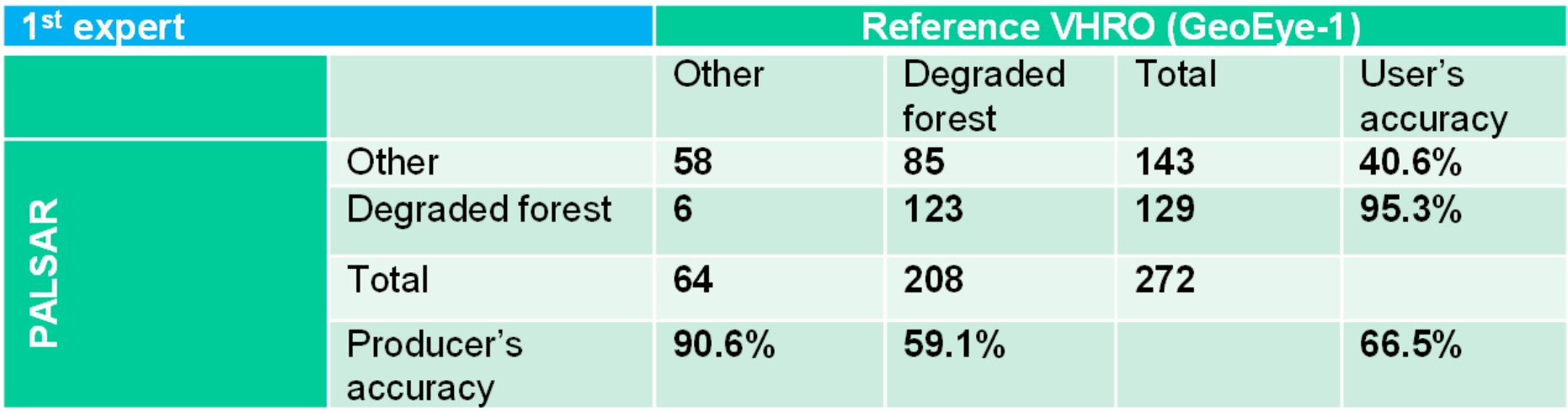

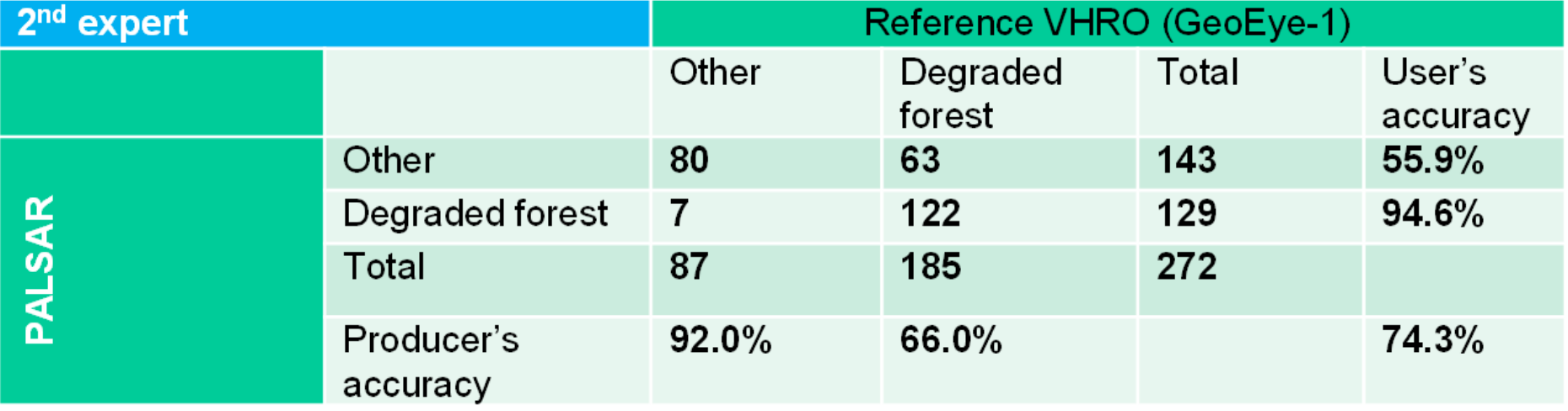

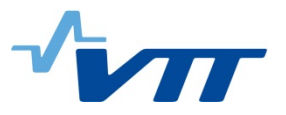

## **RADARSAT-2 data**

#### Disturbance by selective logging in 2012-2013 from RADARSAT-2 time series

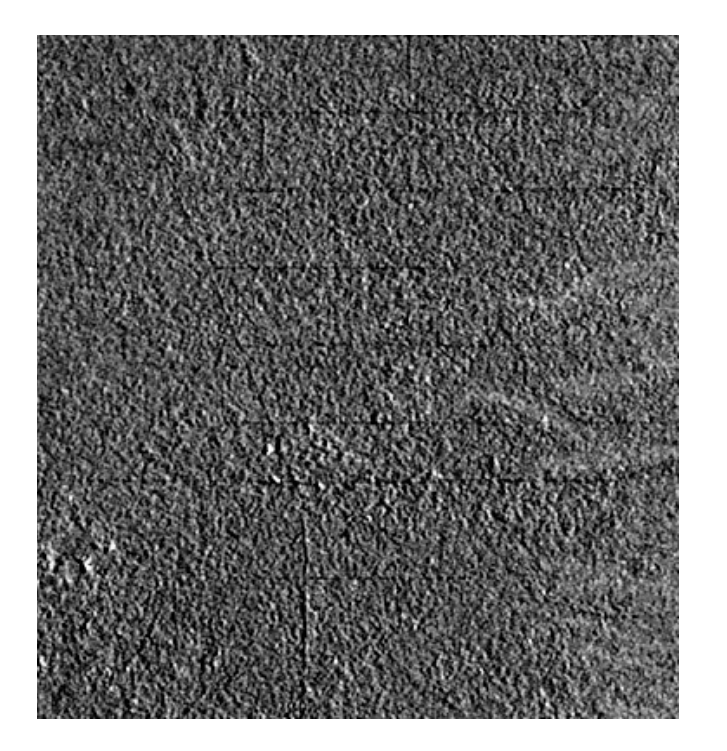

original data take acquired on 18.08.2013

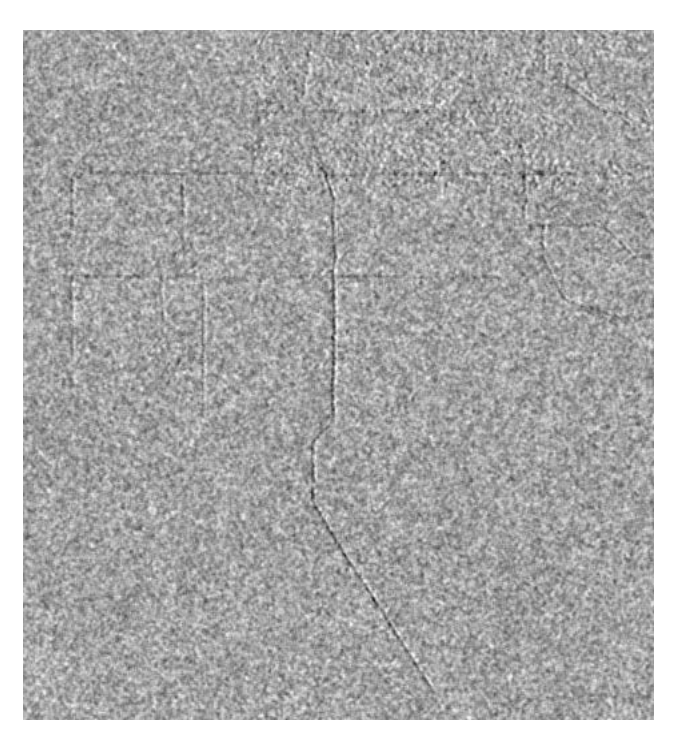

 $\frac{14}{06}{2016}$  and  $22.11.2013$ ; log-ratio image between 27.11.2012

## **RADARSAT-2 mapping methodology**

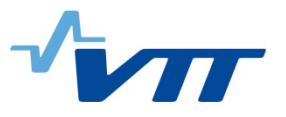

#### Disturbance by selective logging in 2012-2013 from RADARSAT-2 time series

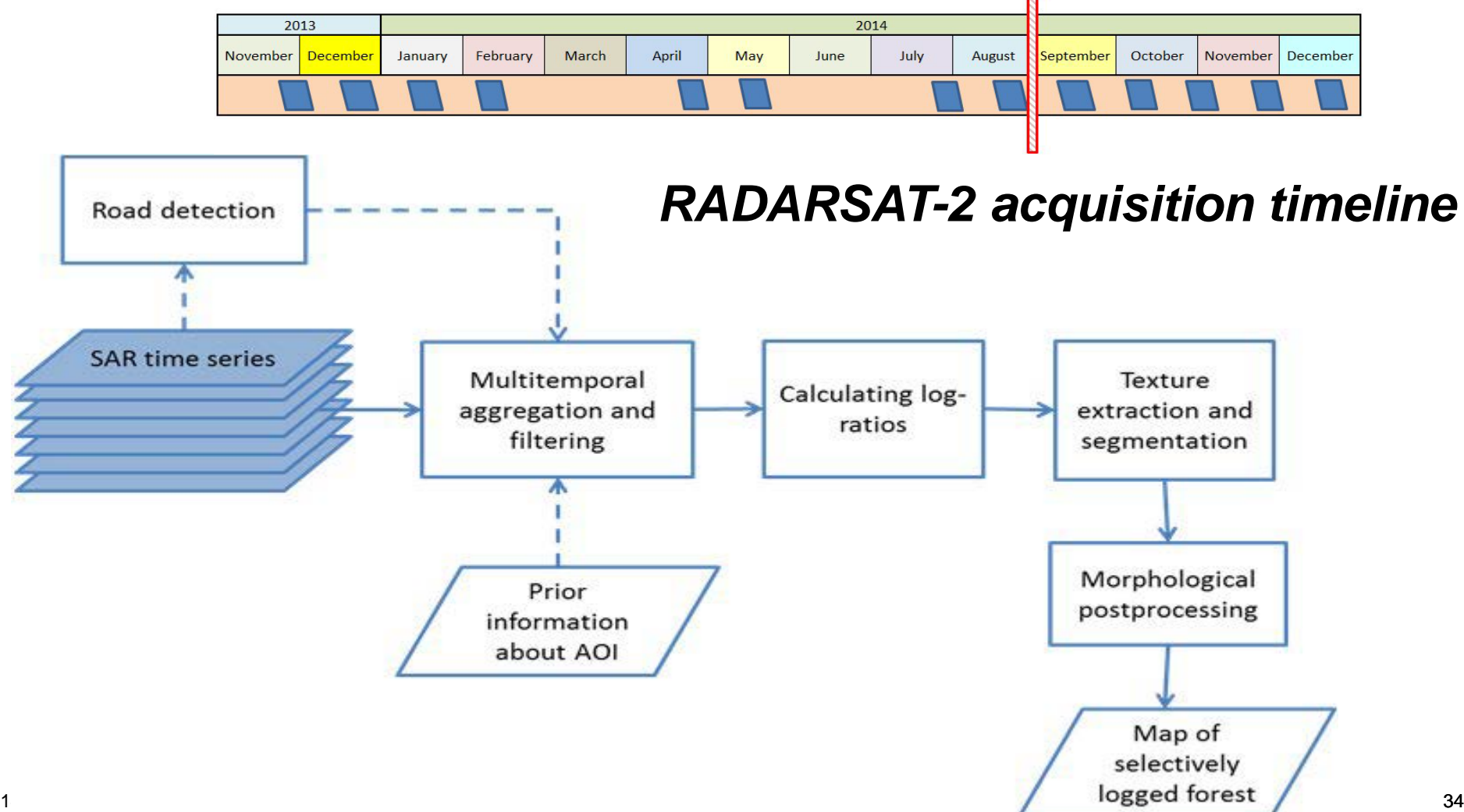

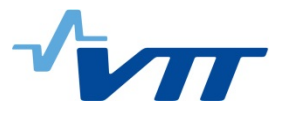

## **Texture extraction**

#### Disturbance by selective logging in 2012-2013 from RADARSAT-2 time series

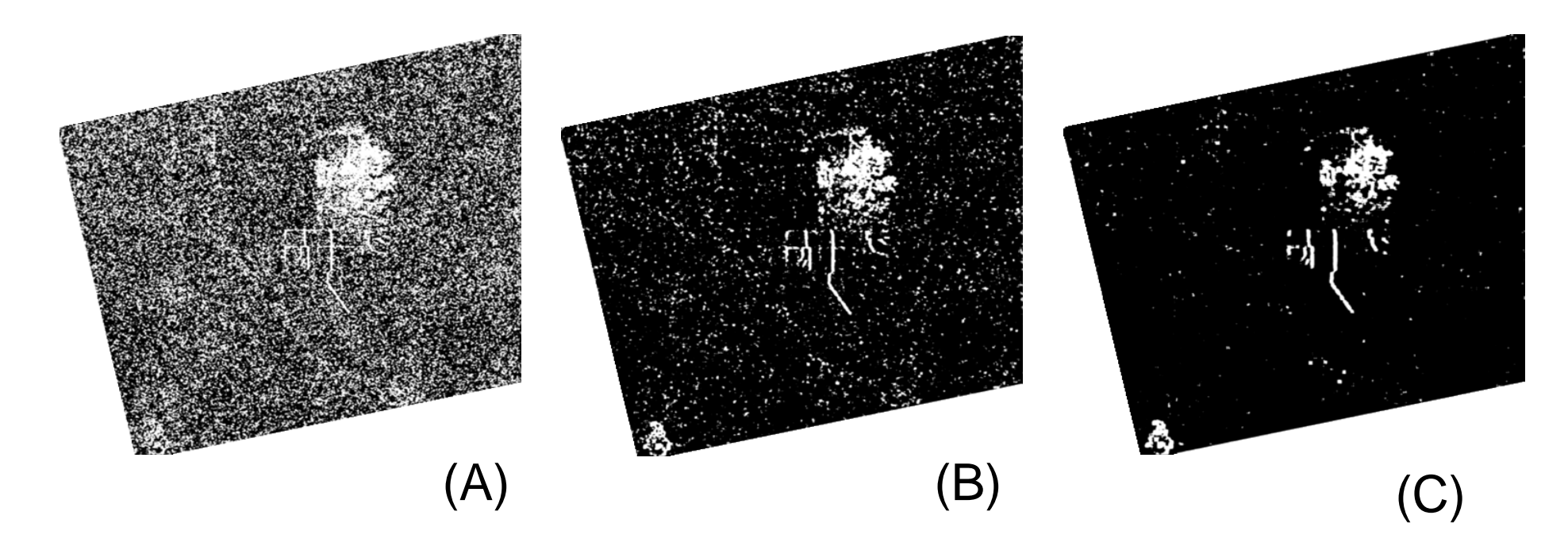

Window size: (A) 225 m; (B) 375 m; (C) 525 m

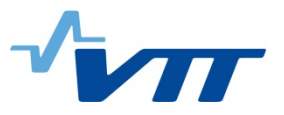

## **Accuracy assessment**

#### Disturbance by selective logging in 2012-2013 from RADARSAT-2 time series

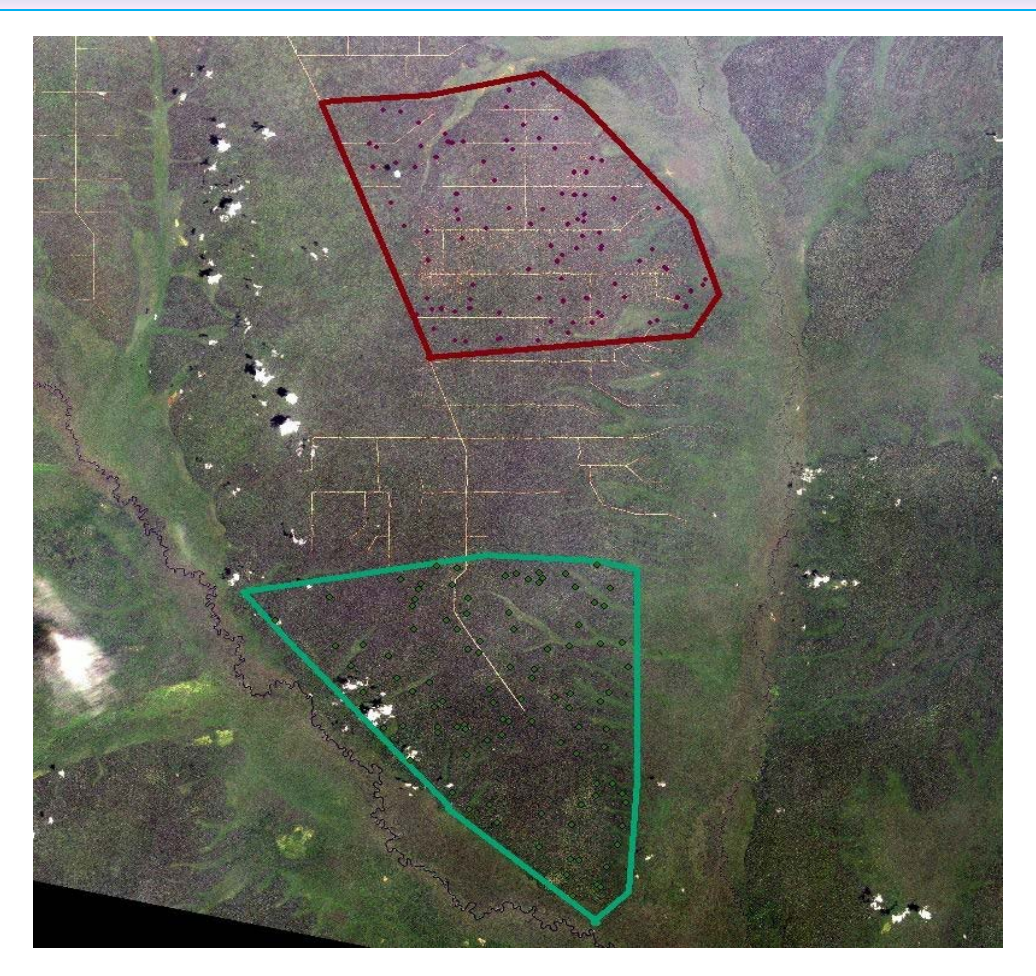

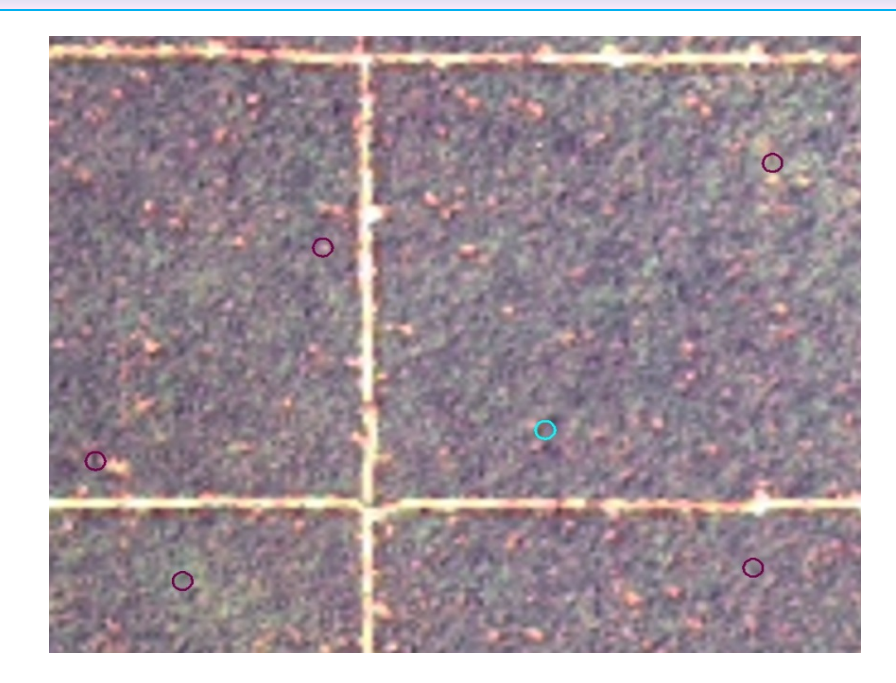

The overall accuracy was 96% in the area not affected by cutting, and 64 % in the area where selective logging was performed.

### Lansat 8 scene with ground reference plots **the contract of the set of the set of the set of the set of the set o**

## **Combining growth models and multi-date satellite imagery – ESA Innovator project Accucarbon**

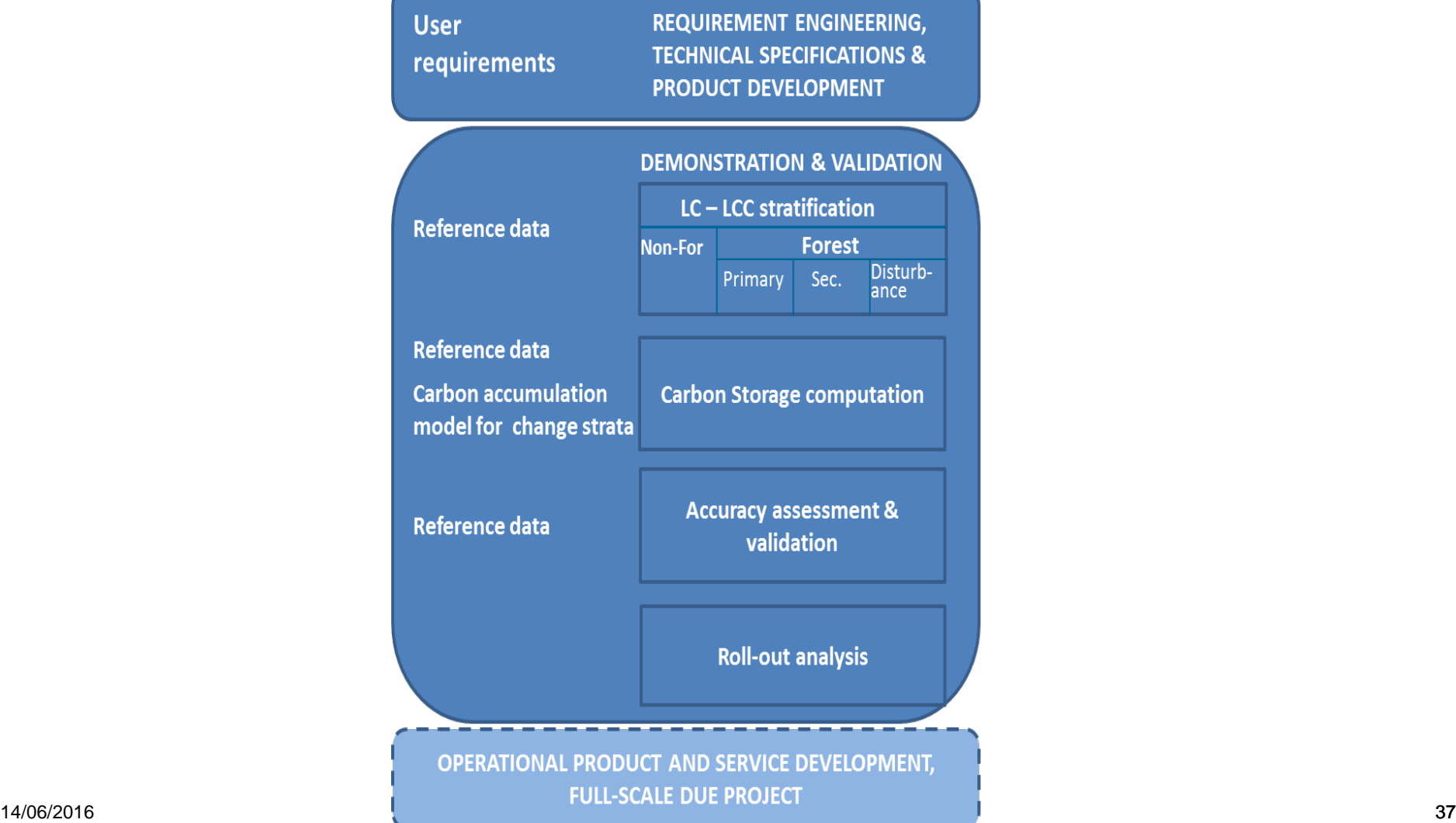

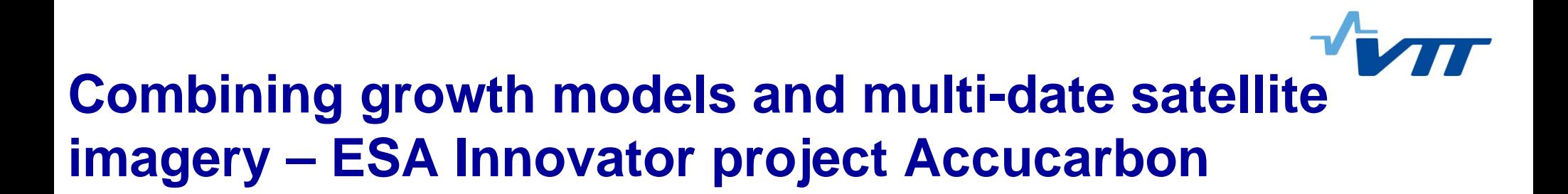

$$
\rho_c = \rho_s + (\rho_e - \rho_s)(1 - e^{-ft})
$$

where

- ρc is carbon density of the area unit
- ρs is carbon density at start of the period of examination
- ρe is equilibrium carbon density of the land use type in question
- f is a parameter on transition speed.

Model by Larjavaara & Kanninen Univ. of Helsinki

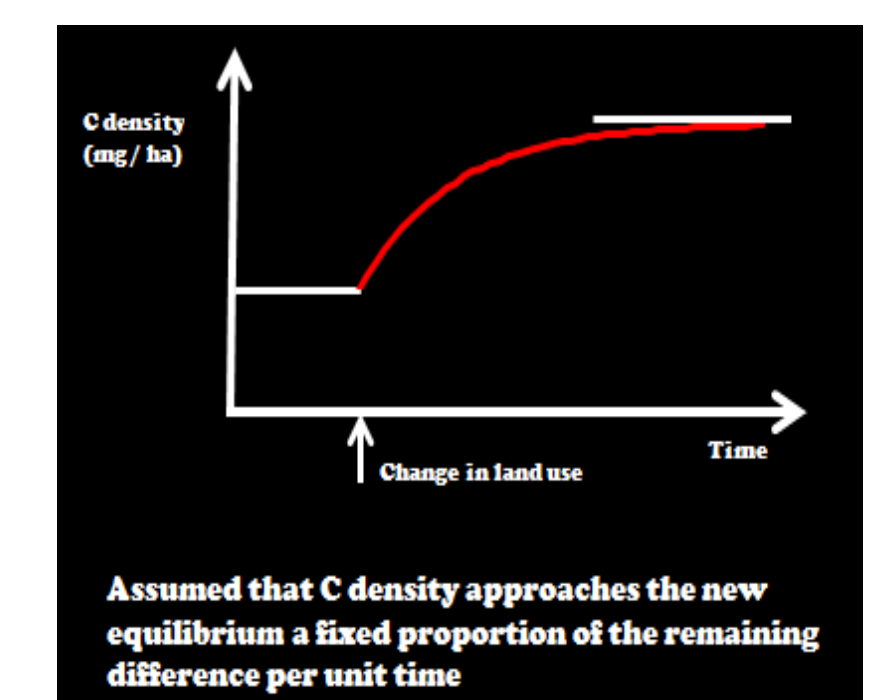

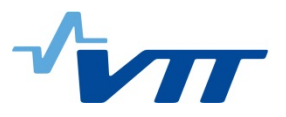

- 2. Describe your satellite data requirements optical
- Sentinel-2 ideal for wall to wall mapping of forest cover
- **For the accuracy assessment of land cover variables one**meter or finer resolution required – statistical sampling
- **Acquisition frequency bi-annual in humid tropics because** of rapid vegetative succession

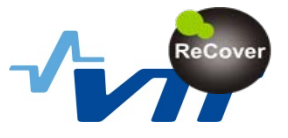

## **Details of Sentinel-2 and Landsat 8 images from August 20, 2015 from Southern Finland.**

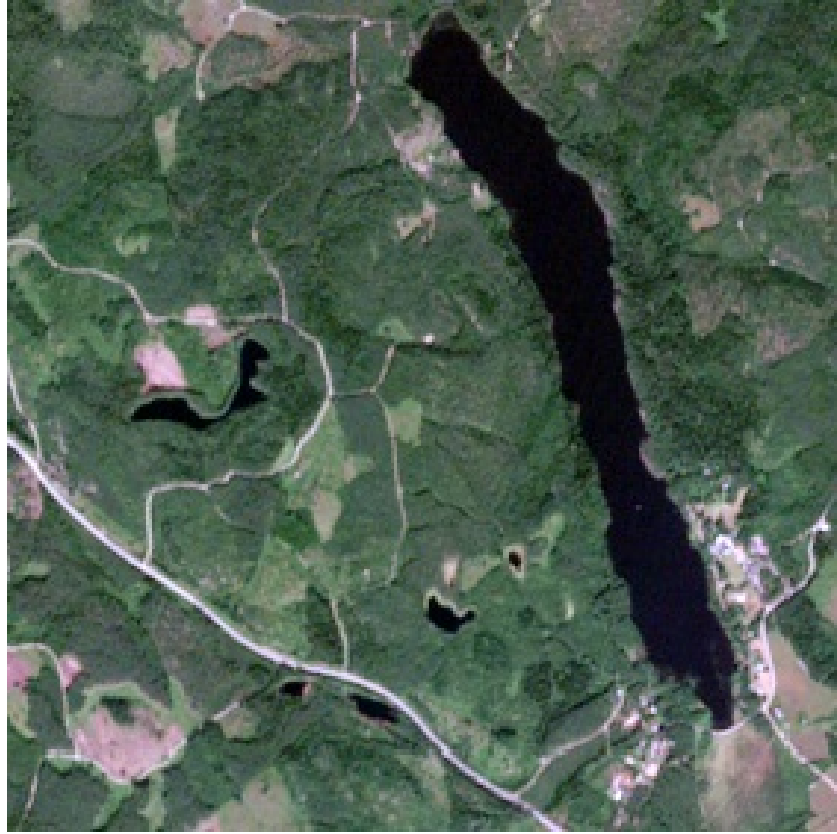

Area size 2.5 km x 2.5 km

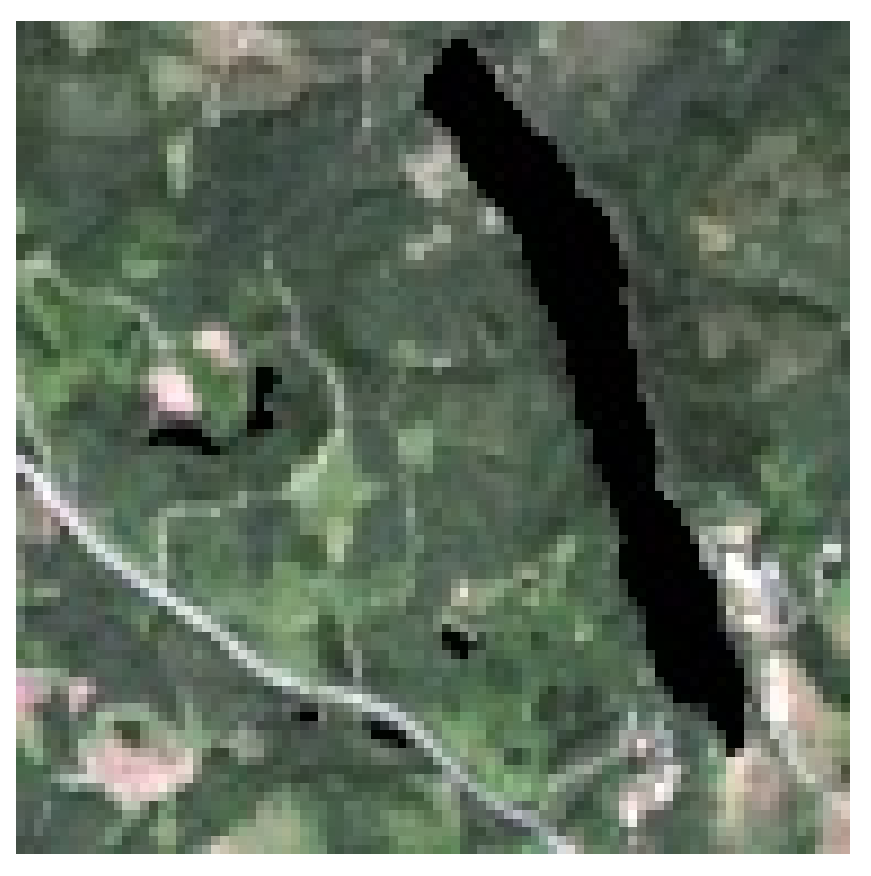

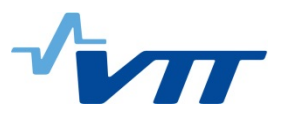

- 2. Describe your satellite data requirements radar
- Sentinel-1 or other C-band challenging can be used for stratification
- L-band good potential in land cover mapping with reservations 20 m multi-look resolution required
- With L-band potential for biomass similar to optical data with backscattering data
- **Forest height with single pass interferometry** to be seen
- Use in particular when optical data are not available
- **P-band SAR interesting but experimental with many restrictions** (e.g. space object tracking radars, spatial resolution, ionosphere)

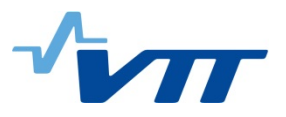

- 3. What is your approach to calibration and validation of product
- Multisource data by combining sample and wall-to-wall as described above
- **Independent data for the accuracy assessment**

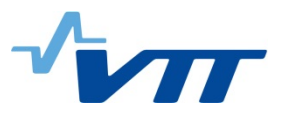

- 4. Indicate the operational status of the existing technology (R&D, pre-operational, operational)
- Nothing really is operational?
	- **No market**
	- No standards for
		- Variable definitions (degradation in particular)
		- **Products**
		- Methods optical pre-operational; radar R&D
		- **Accuracy assessment procedures**
	- No routine service provision and providers

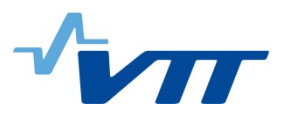

## **Technical challenges**

- 1. Describe the obstacles to operational use
	- **Lack of market the main obstacle**
- 2. Is ongoing access to data a concern?
	- **To a lesser extent** 
		- L-band SAR; VHR optical budgetary restrictions
- 3. Are the methods limited by a lack of automation or simplicity?
	- Yes more automation is needed but not at a price of quality
	- **Particularly in the radar domain methods for experts only**
- 4. Are your IT/infrastructure needs met?
	- Improving costs can be an issue
	- ESA's Forestry Thematic Exploitation Platform tries to respond to the infrastructure challenge

**One-stop shop for forestry remote sensing services for the academic, operational public and commercial sectors**

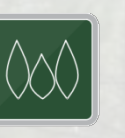

forestry

tep

#### **Contact**

#### **[forestry-tep.eo.esa.int](http://forestry-tep.eo.esa.int/)**

**Tuomas Häme** tuomas.hame@vtt.fi +358 40 587 0631

**Renne Tergujeff** renne.tergujeff@vtt.fi +358 40 501 7057

In the photo, with permission: Daniel Vega / Universidad Juárez del Estado de Durango, a Forestry TEP pilot user

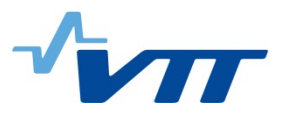

## **R&D requirements**

- 1. Indicate the nature of the R&D required to advance the methods to operational use
	- **the whole monitoring concept should be developed with strong** statistical justification
	- **radar methods unleashed to ordinary people**
	- **E** automation
	- standardization
- 2. What are the timelines for completing the R&D?
	- never complete marked demand would (will?) enable operational services within 3 years
- 3. Describe your satellite data needs for R&D
	- Most important data types already available- costs an issue
	- Single pass L-band interferometric SAR would still be needed